#### **DAFTAR PUSTAKA**

Daniel Ferdinan Kale, Henry Bambang Setyawan dan Erwin Sutomo, 2016. *Rancang Bangun Sistem Informasi Perencanaan Bahan Baku Menggunakan Metode Material Requirement Planning Pada Perusahaan Mebel.* Diperoleh dari *http://download.garuda.ristekdikti.go.id/article.php?article=881464&val=5 494&title=Design%20and%20Building%20Information%20System%20of% 20Raw%20Material%20Planning%20and%20Production%20Using%20Ma terial%20Requirement%20Planning%20Method%20at%20Furniture%20C ompany* diakses tanggal 01 Maret 2019, 14.30 WIB

- Dennis, Alan et all. 2005.*Systems Analysis and Design with UML Version 2.0 An Object-Oriented Approach,* Second Edition, John Wiley & Sons, Inc., Virginia.
- Kurniawan, M. Risqi. 2018. "Rancang Bangun Aplikasi Perencanaan Bahan Baku menggunakan metode Material Requirement Planning Pada PT Multi Kadera Sejati*".* Fakultas Teknologi dan Informatika. Institut Bisnis dan Informatika STIKOM Surabaya.
- Suroyah Agustin, 2013. "*Rancang Bangun Sistem Informasi Perencanaan Produksi Kebutuhan Bahan Baku Dengan Metode Material Requirement Planning (Studi Kasus Usaha Kecil Menengah Sehati).* Diperoleh dari <http://ppta.stikom.edu/upload/upload/file/0841010025511.%20Makalah.pdf> diakses tanggal 01 Maret 2019, 14.35 WIB

Sukamto, Rosa Ariani. (2009). Analisa dan Desain Sistem Informasi.

- Gunawan Wibisono, Sri Rahayuningsih dan Heribertus Budi Santoso, 2017. *Analisis Penerapan MRP Terhadap Perencanaan Dan Pengendalian Persediaan Bahan Baku Pada PT. Latif di Kediri*. Diperoleh dari http://ojs.unik-kediri.ac.id/index.php/jatiunik/article/view/70 [diakses: 15- 01-2019].
- Vinia Delia, Ari Yanuar Ridwan dan Budi Santosa. 2017. *Usulan Inventory Control Bahan Baku Material Menggunakan Material Requirement Planning (MRP) Dengan Teknik Lot Sizing, EOQ, LFL, LUC, POQ, SILVER MEAL Dan AWW Untuk Meminimasi Biaya Persediaan Pada PT. Mescomitra Aditama.* Diperoleh dari : [https://openlibrary.telkomuniversity.ac.id/pustaka/files/137433/jurnal\\_eproc/](https://openlibrary.telkomuniversity.ac.id/pustaka/files/137433/jurnal_eproc/usulan-inventory-control-bahan-baku-material-menggunakan-material-requirement-planning-dengan-teknik-lot-sizing-eoq-lfl-luc-poq-silver-meal-dan-aww-untuk-meminimasi-total-biaya-persediaan-pada-pt-mescomitra-aditama.pdf) [usulan-inventory-control-bahan-baku-material-menggunakan-material-](https://openlibrary.telkomuniversity.ac.id/pustaka/files/137433/jurnal_eproc/usulan-inventory-control-bahan-baku-material-menggunakan-material-requirement-planning-dengan-teknik-lot-sizing-eoq-lfl-luc-poq-silver-meal-dan-aww-untuk-meminimasi-total-biaya-persediaan-pada-pt-mescomitra-aditama.pdf)

[requirement-planning-dengan-teknik-lot-sizing-eoq-lfl-luc-poq-silver-meal](https://openlibrary.telkomuniversity.ac.id/pustaka/files/137433/jurnal_eproc/usulan-inventory-control-bahan-baku-material-menggunakan-material-requirement-planning-dengan-teknik-lot-sizing-eoq-lfl-luc-poq-silver-meal-dan-aww-untuk-meminimasi-total-biaya-persediaan-pada-pt-mescomitra-aditama.pdf)[dan-aww-untuk-meminimasi-total-biaya-persediaan-pada-pt-mescomitra](https://openlibrary.telkomuniversity.ac.id/pustaka/files/137433/jurnal_eproc/usulan-inventory-control-bahan-baku-material-menggunakan-material-requirement-planning-dengan-teknik-lot-sizing-eoq-lfl-luc-poq-silver-meal-dan-aww-untuk-meminimasi-total-biaya-persediaan-pada-pt-mescomitra-aditama.pdf)[aditama.pdf](https://openlibrary.telkomuniversity.ac.id/pustaka/files/137433/jurnal_eproc/usulan-inventory-control-bahan-baku-material-menggunakan-material-requirement-planning-dengan-teknik-lot-sizing-eoq-lfl-luc-poq-silver-meal-dan-aww-untuk-meminimasi-total-biaya-persediaan-pada-pt-mescomitra-aditama.pdf) [diakses: 15-01-2019].

- Firmansyah Saleh dan Dian Dharmayanti, 2012. *Penerapan Material Requirements Planning (MRP) Pada Sistem Informasi Pesanan Dan Inventory Control Pada CV. ABC*. Diperoleh dari http://komputa.if.unikom.ac.id/jurnal/penerapan-material.c [diakses: 15-01- 2019].
- Paula Theresia dan Lithrone Laricha Salomon, 2015*. Usulan Penerapan Material Requirements Planning (MRP) Untuk Pengendalian Persediaan Bahan Baku Produk ANT INK (Studi Kasus: CV. Sinar Mutiara)*. Diperoleh dari https://journal.untar.ac.id/index.php/teknologi/article/view/618 [diakses: 15-01- 2019].
- Supriyanto dan Tia Yunita, 2015. *Analisis Perencanaan Kebutuhan Bahan Baku Dengan Menggunakan metode Material Requirement Planning (MRP) Dan Metode JIT (Just In Time).* Diperoleh dari : <https://ejurnal.plm.ac.id/index.php/BIS-A/article/.../100> [diakses: 25-01- 2019].
- Asvin Wahyuni dan Achmad Syaichu, 2015. *Perencanaan Persediaan Bahan Baku Dengan Menggunakan Metode Material Requirement Planning (MRP) Produk Shanghai Pada Perusahaan Gangsar Ngunut – Tulungagung.* Diperoleh dari [https://pdfs.semanticscholar.org/7809/36baed64b149c4ce7c4255d5476f8ce83b3](https://pdfs.semanticscholar.org/7809/36baed64b149c4ce7c4255d5476f8ce83b37.pdf) [7.pdf](https://pdfs.semanticscholar.org/7809/36baed64b149c4ce7c4255d5476f8ce83b37.pdf) [diakses: 14-02-2019].
- Fajar Aristiyanto dan Nilda Tri Putri, 2016. *Usulan Aplikasi Metode Material Requirement Planning (MRP) Dalam Perencanaan Kebutuhan Firebbrick PT Semen Padang.* Diperoleh dari : <http://josi.ft.unand.ac.id/index.php/josi/article/view/87> [diakses: 14-02- 2019].
- Trio Yonathan Teja Kusuma, 2017*. Analisis Material Requirements Planning (MRP) Di C-MAXI ALLOYCAST*. Diperoleh dari : http://ejournal.uinsuka.ac.id/pusat/integratedlab/article/download/1556/1259 [diakses: 15-01- 2019].
- Muhammad Arief, Supriyadi dan Dadi Cahyadi, 2017. *Analisis Perencanaan Persediaan Batubara FX Dengan Metode Material Requirement Planning*. Diperoleh dari: [http://scholar.google.co.id/scholar\\_url?url=https://jurnal.poltekapp.ac.id/index.p](http://scholar.google.co.id/scholar_url?url=https://jurnal.poltekapp.ac.id/index.php/JMIL/article/download/13/13&hl=en&sa=X&scisig=AAGBfm2LjALblcrqU6d3BVy6-VKYpO2yyg&nossl=1&oi=scholarr%5bdiakses:%2015-01-2019%5d.) [hp/JMIL/article/download/13/13&hl=en&sa=X&scisig=AAGBfm2LjALblcrqU6d3](http://scholar.google.co.id/scholar_url?url=https://jurnal.poltekapp.ac.id/index.php/JMIL/article/download/13/13&hl=en&sa=X&scisig=AAGBfm2LjALblcrqU6d3BVy6-VKYpO2yyg&nossl=1&oi=scholarr%5bdiakses:%2015-01-2019%5d.) [BVy6-VKYpO2yyg&nossl=1&oi=scholarr](http://scholar.google.co.id/scholar_url?url=https://jurnal.poltekapp.ac.id/index.php/JMIL/article/download/13/13&hl=en&sa=X&scisig=AAGBfm2LjALblcrqU6d3BVy6-VKYpO2yyg&nossl=1&oi=scholarr%5bdiakses:%2015-01-2019%5d.)[diakses: 15-01-2019].
- Eka Wahyuni Fajriyah, Moh. Fuad Fauzul M dan Askur Rahman, 2017. *Perencanaan Persediaan Bahan Baku Rajungan Menggunakan Metode MRP (Material Requirement Planning) (Studi Kasus : UD. Gerald Unedo).* Diperoleh dari : http://journal.trunojoyo.ac.id/rekayasa/article/view/3599 [diakses: 15-01-2019]
- Amirul Ihwan dan Suhartini, 2017. *Pengendalian Persediaan Bahan Baku Springbed Metode Material Requirement Planning (MRP) (Studi Kasus PT. XYZ).* Diperoleh dari : http://publikasi.itats.ac.id/wpcontent/uploads/2017/09/37.-Amirul-Ihwan-Suhartini.pdf [diakses: 15-01- 2019].
- M. Ali Sukamto, M. Hufron, dan M. Khoirul ABS, 2018. *Analisis Penerapan Material Requirements Planning (MRP) Dalam Upaya Mengendalikan Persediaan Bahan Baku Knalpot Pada UD. Bengkel GRM (Gandhoel Racing Modification) Tuban.* Diperoleh dari : http://riset.unisma.ac.id/index.php/jrm/article/view/1033 [diakses: 15-01-2019].

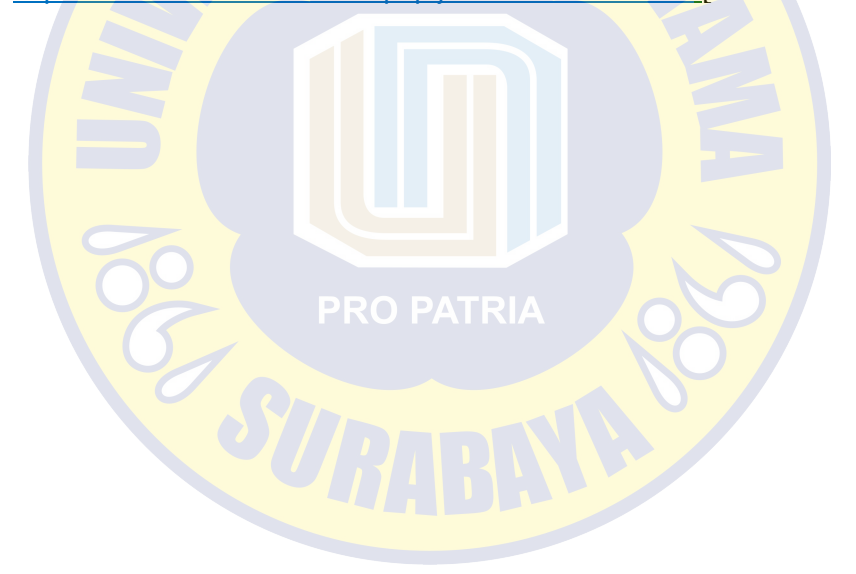

# **LAMPIRAN**

### **Model Proses (***Activity Diagram***)**

Activity diagram ini dibuat berdasarkan usecase yang ada.

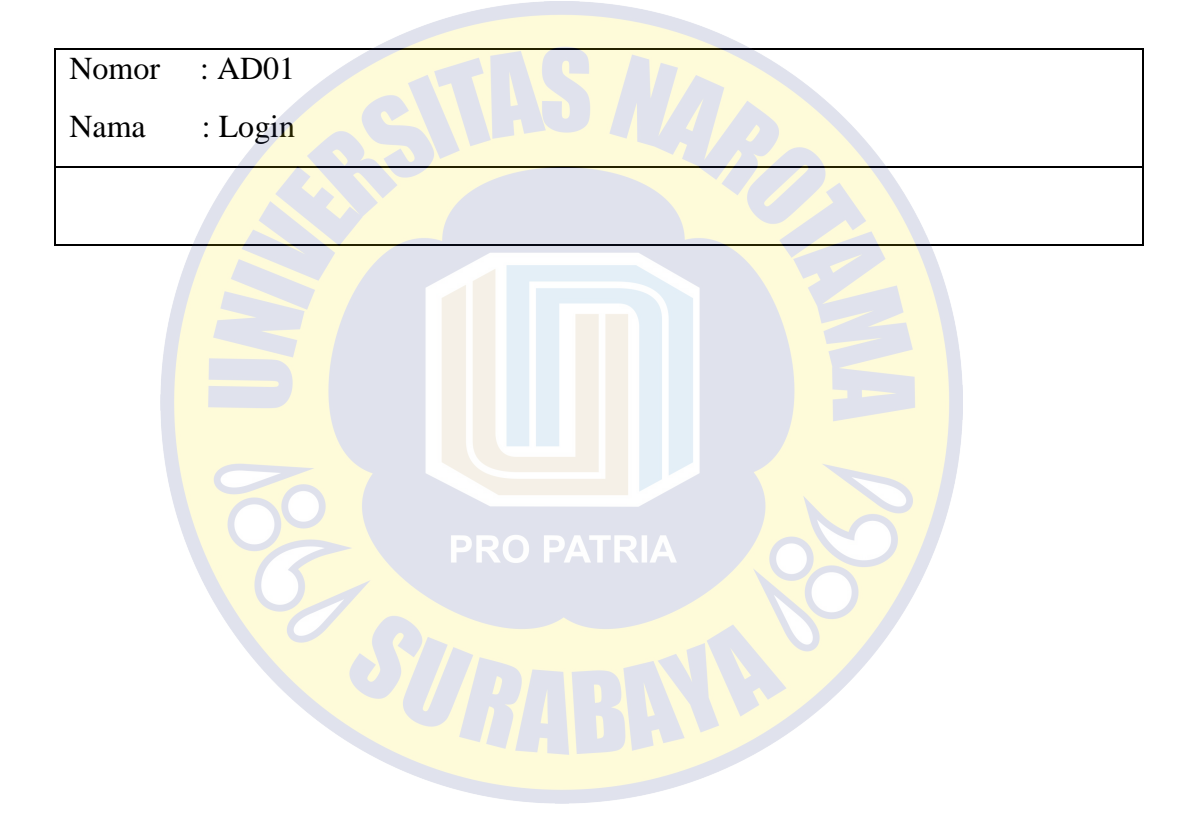

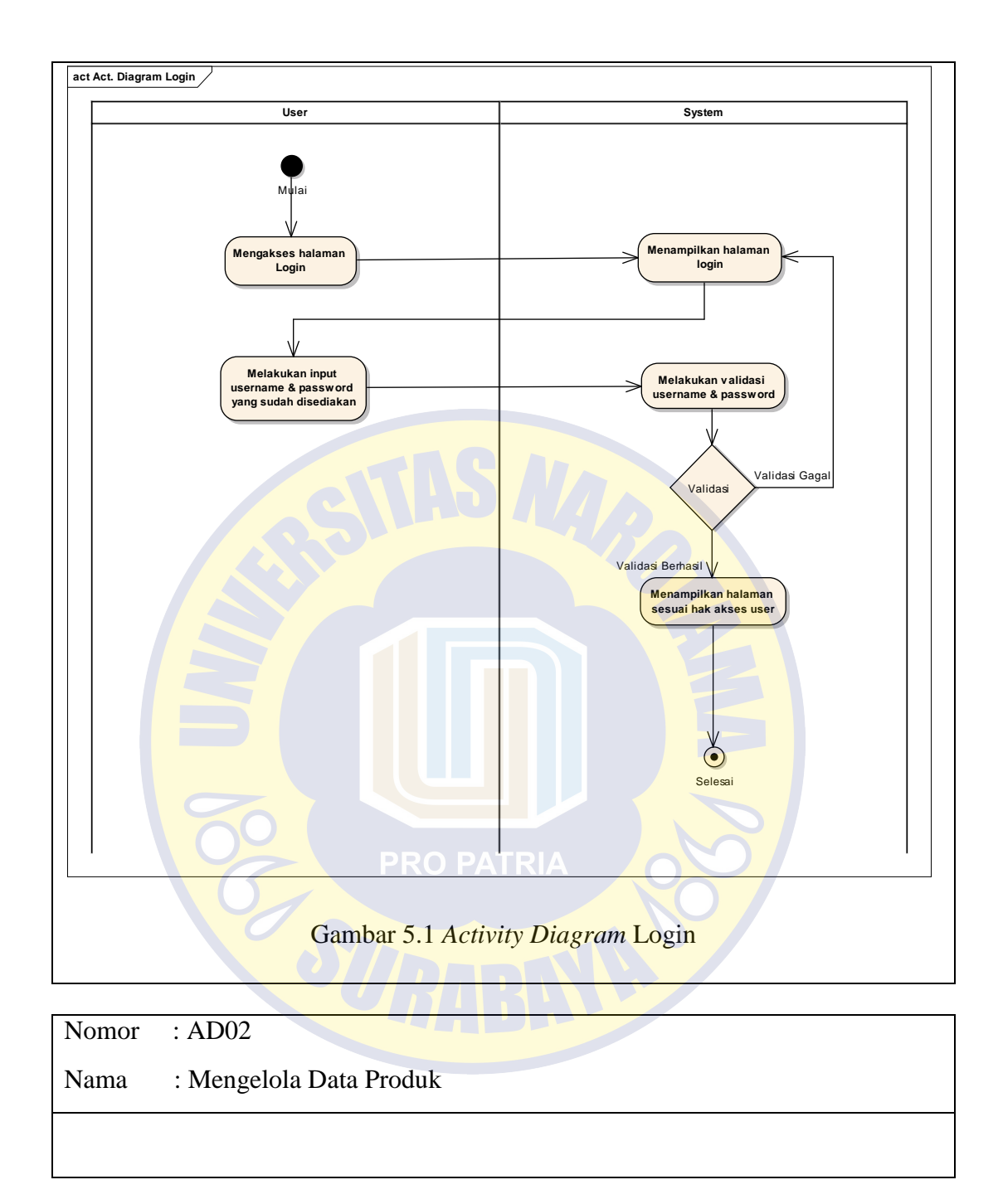

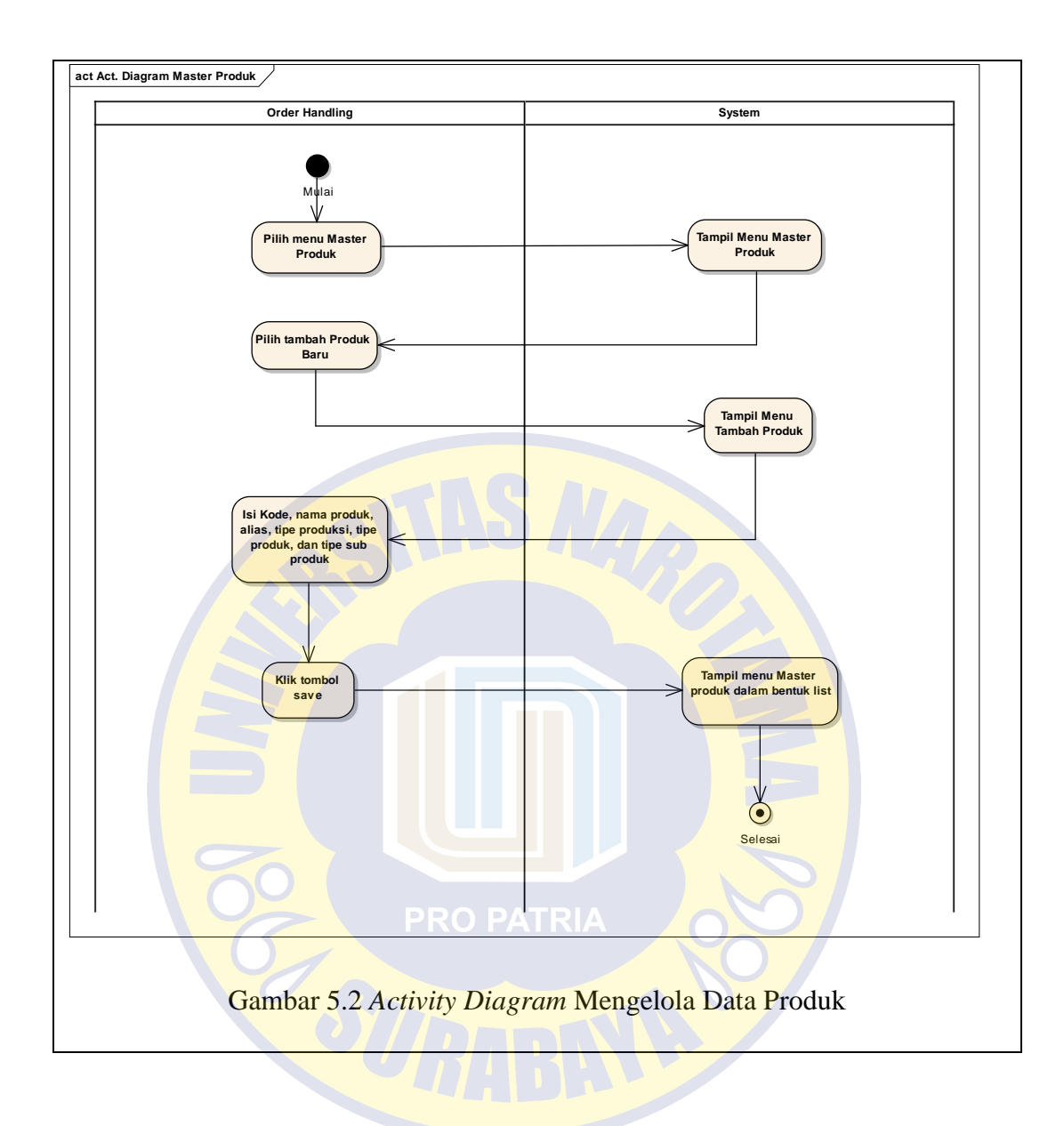

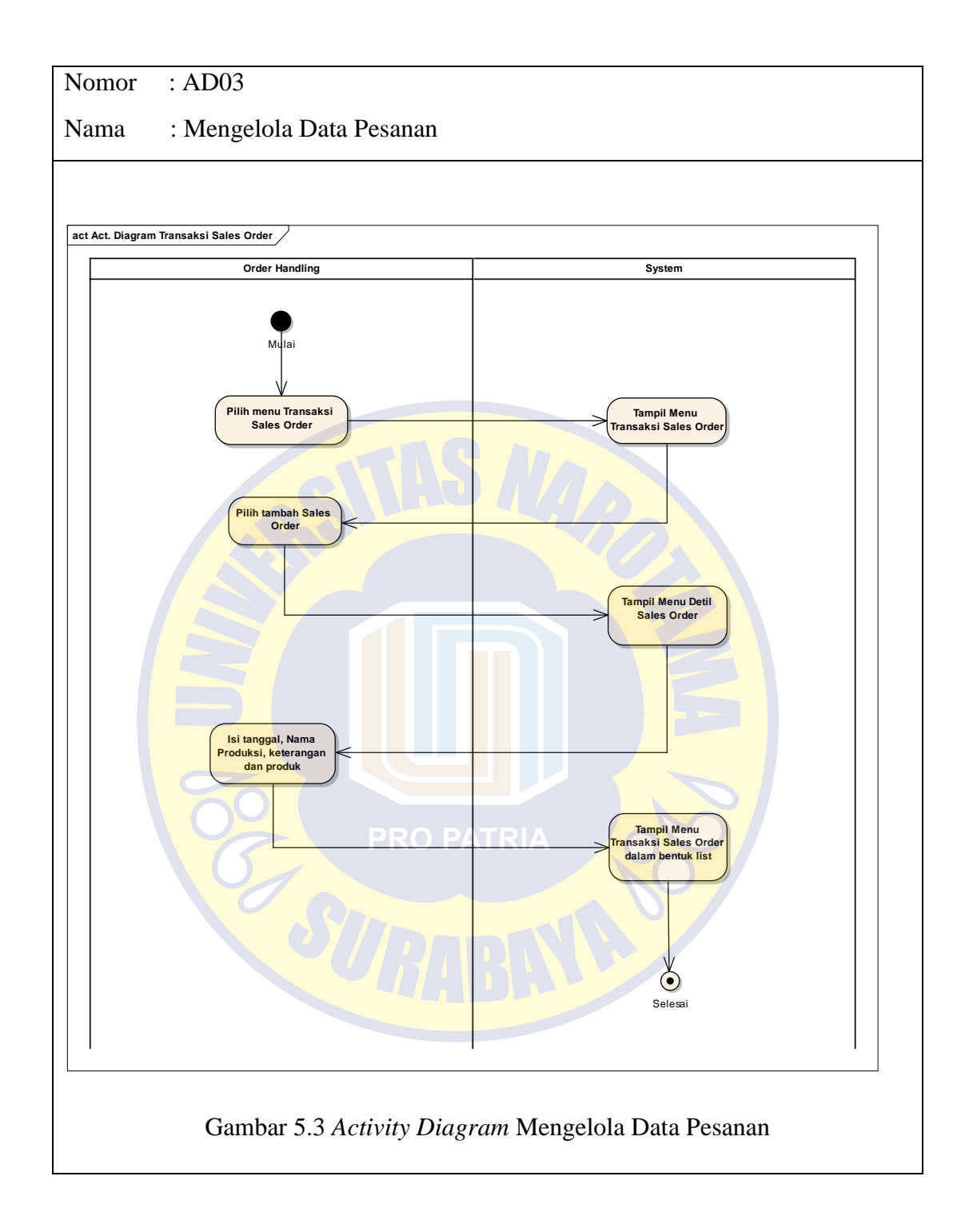

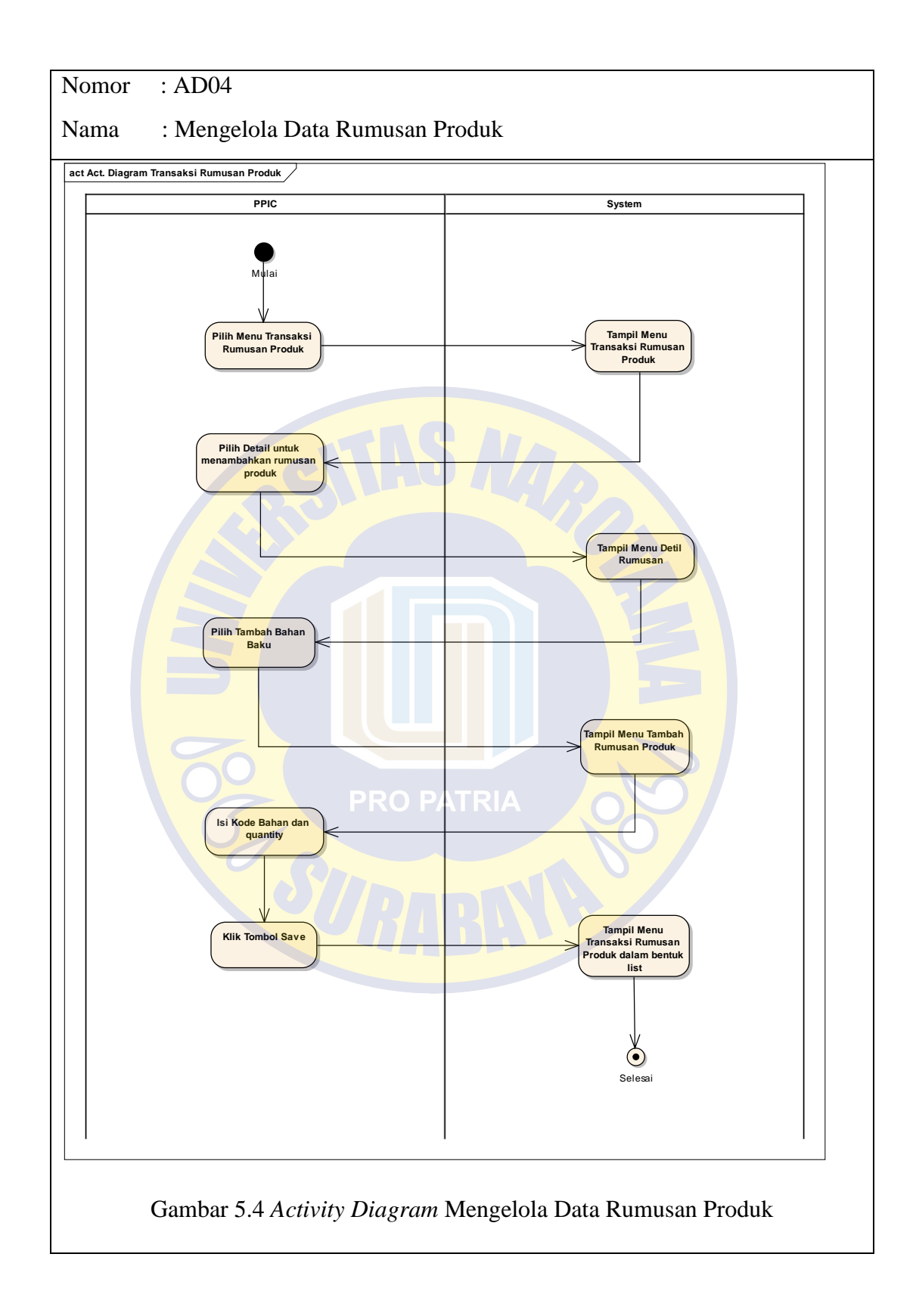

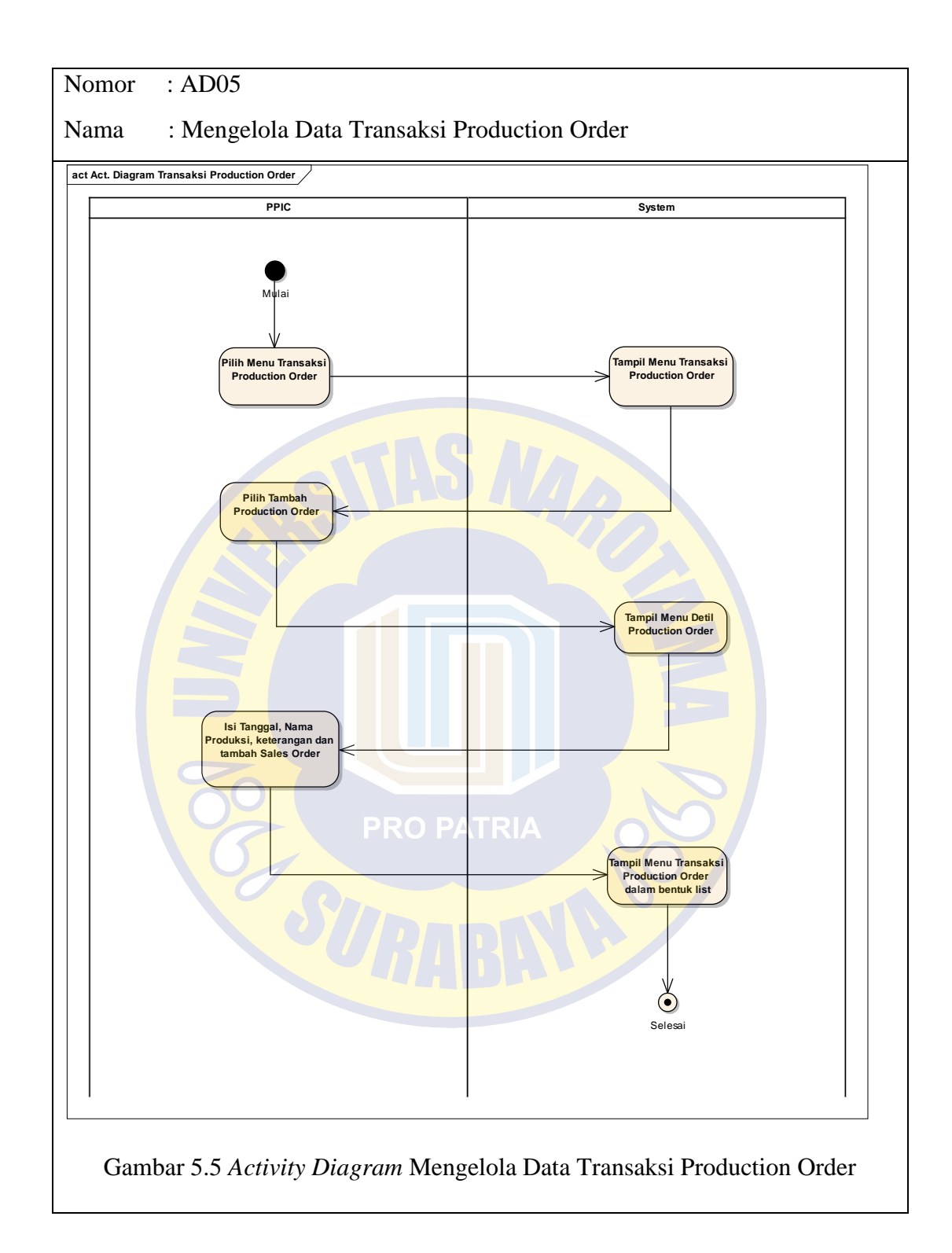

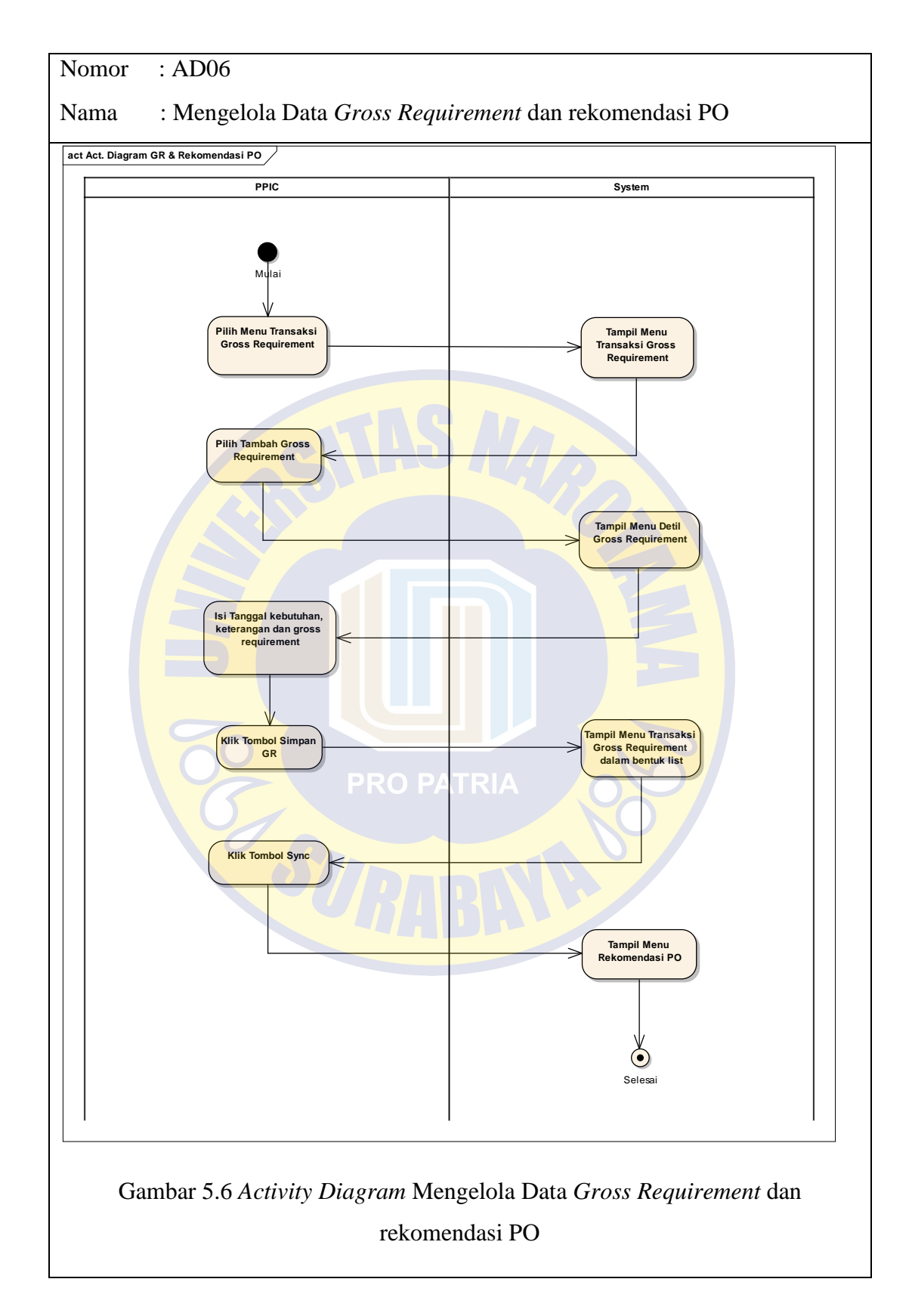

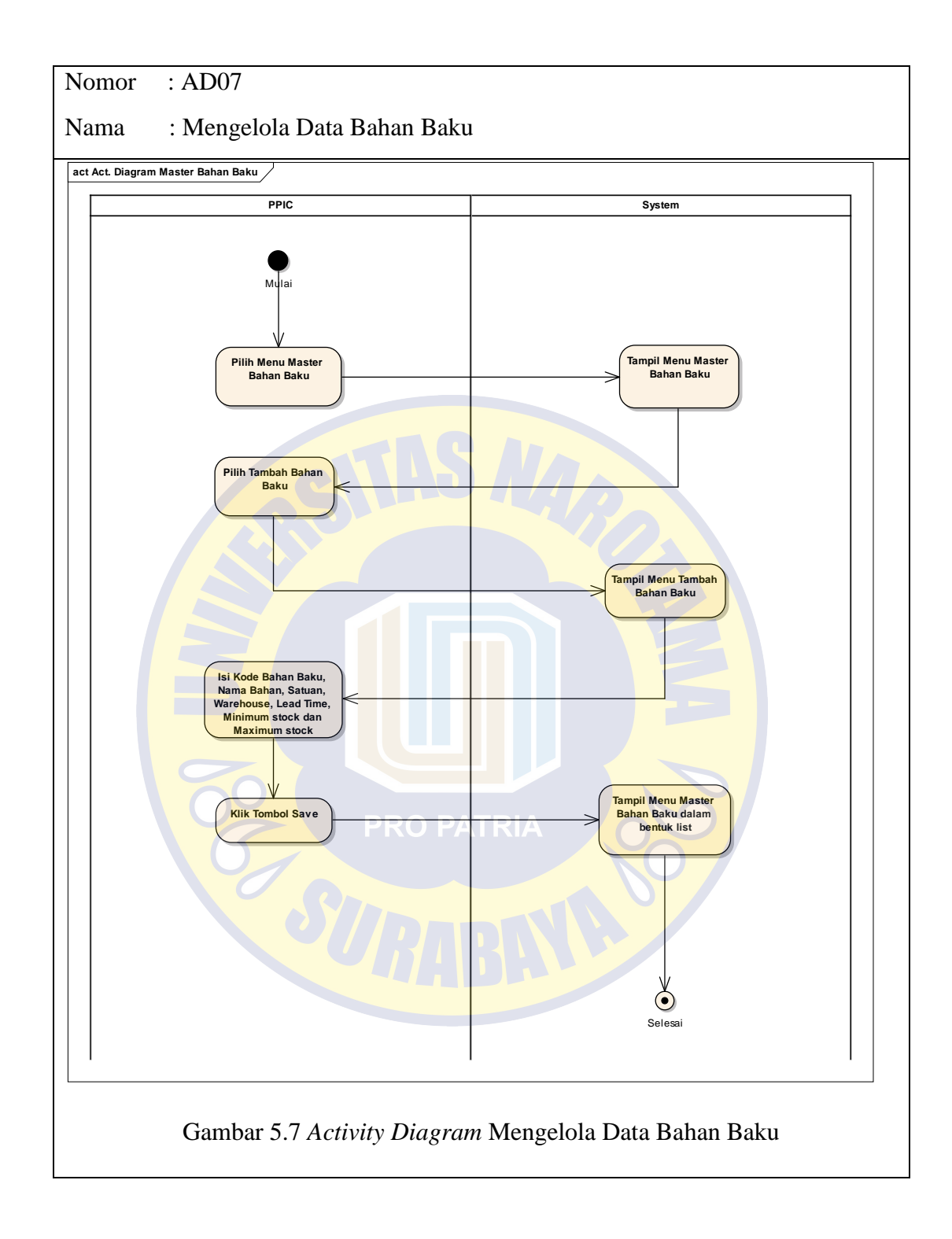

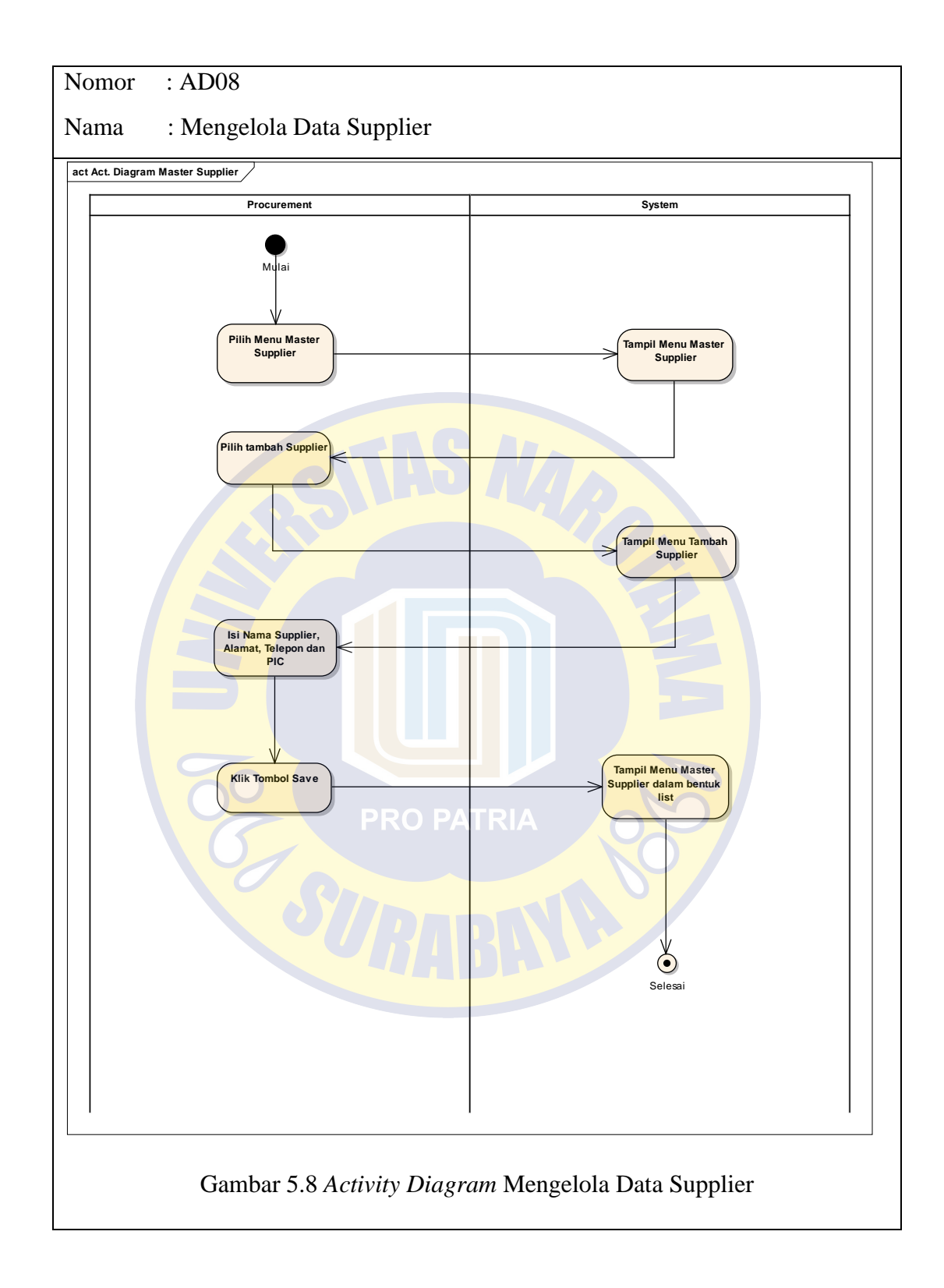

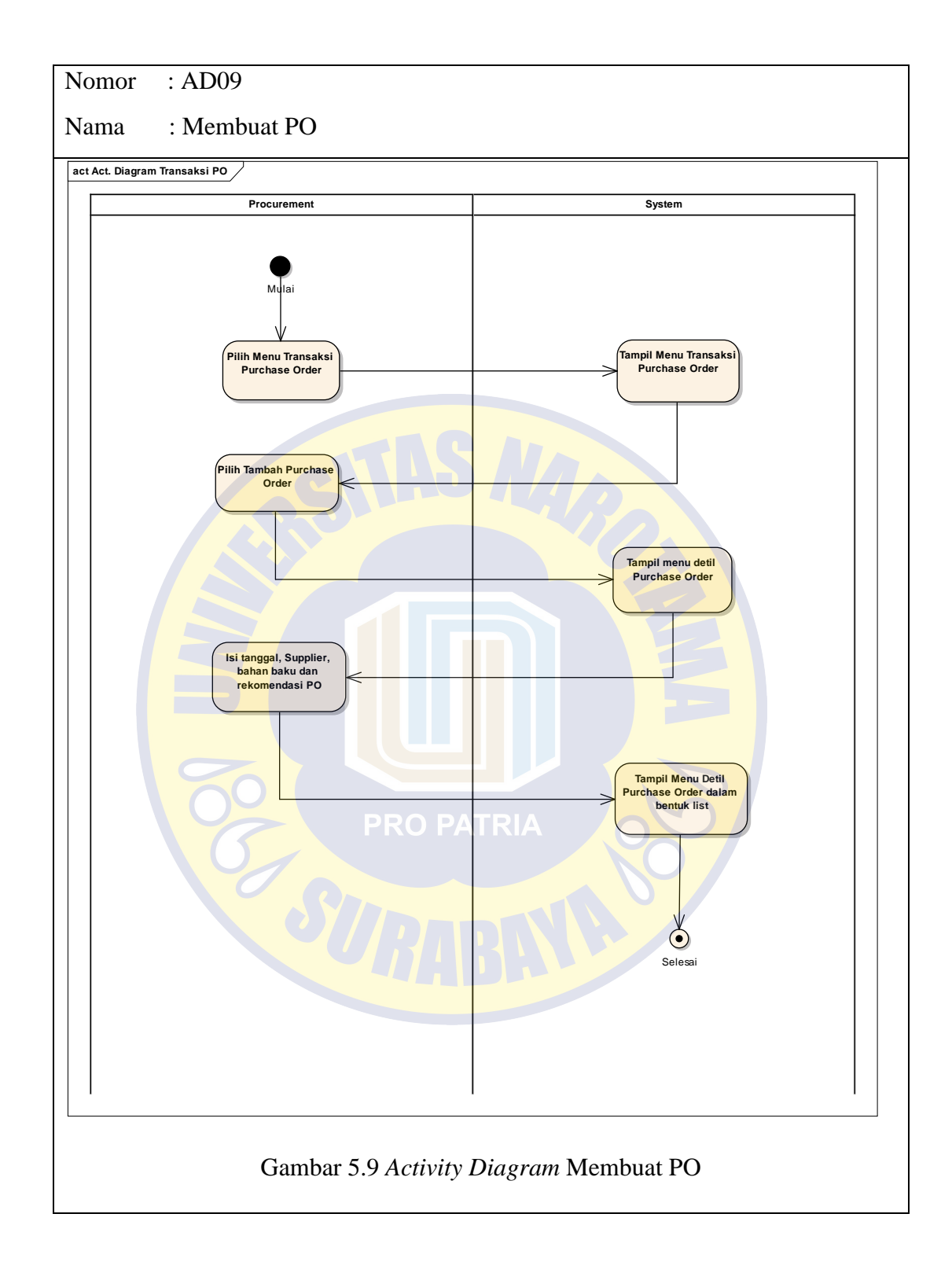

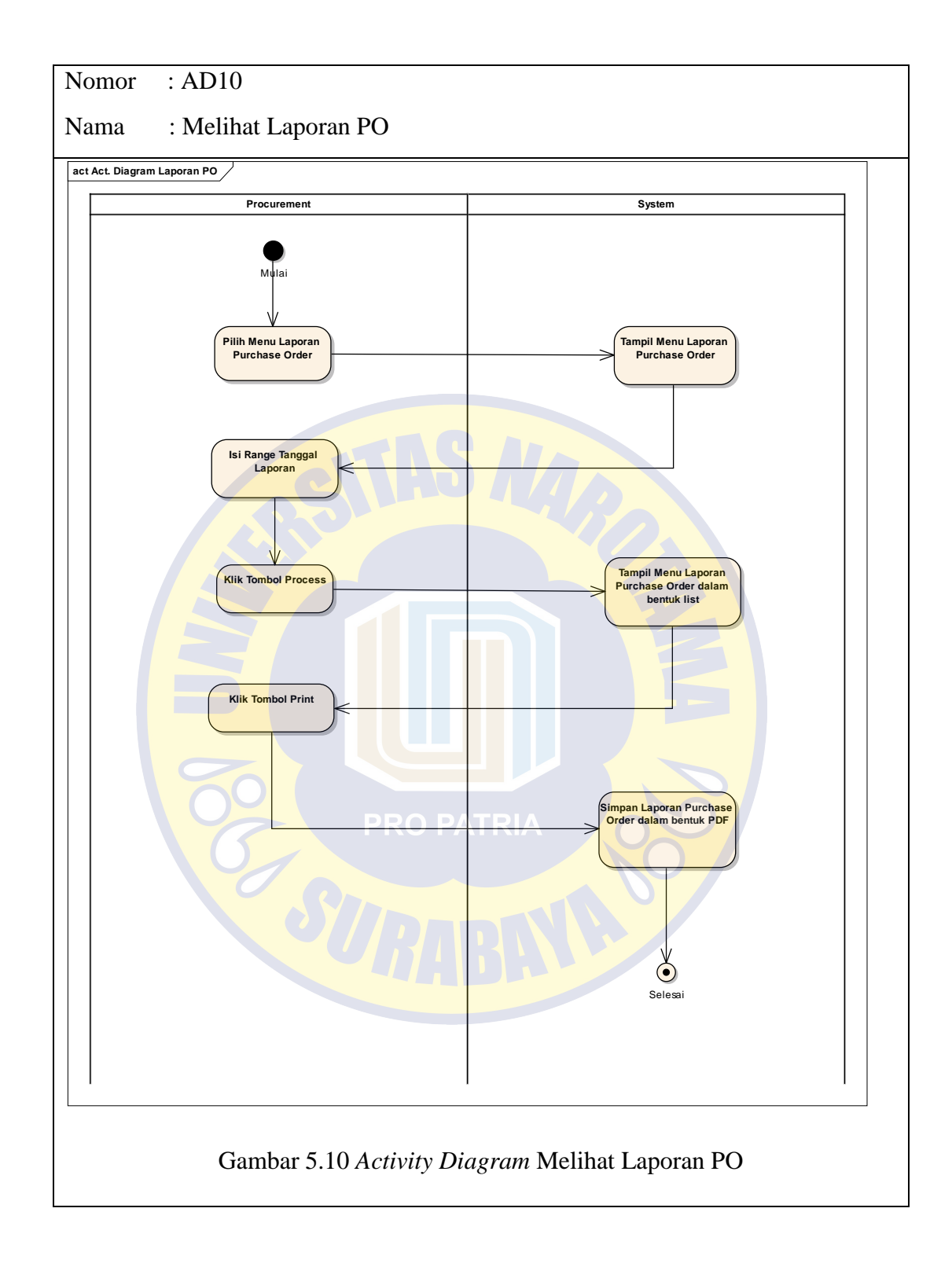

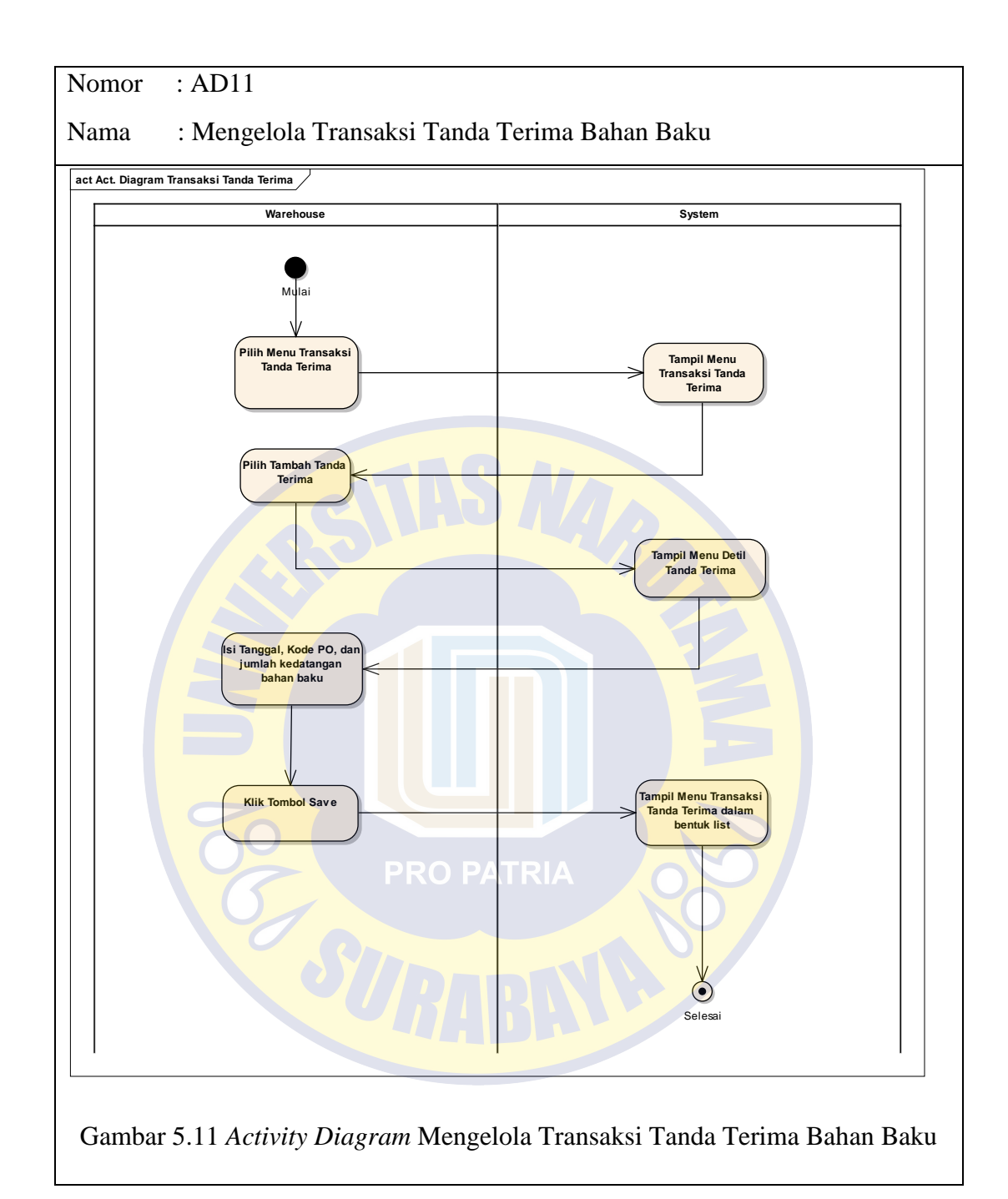

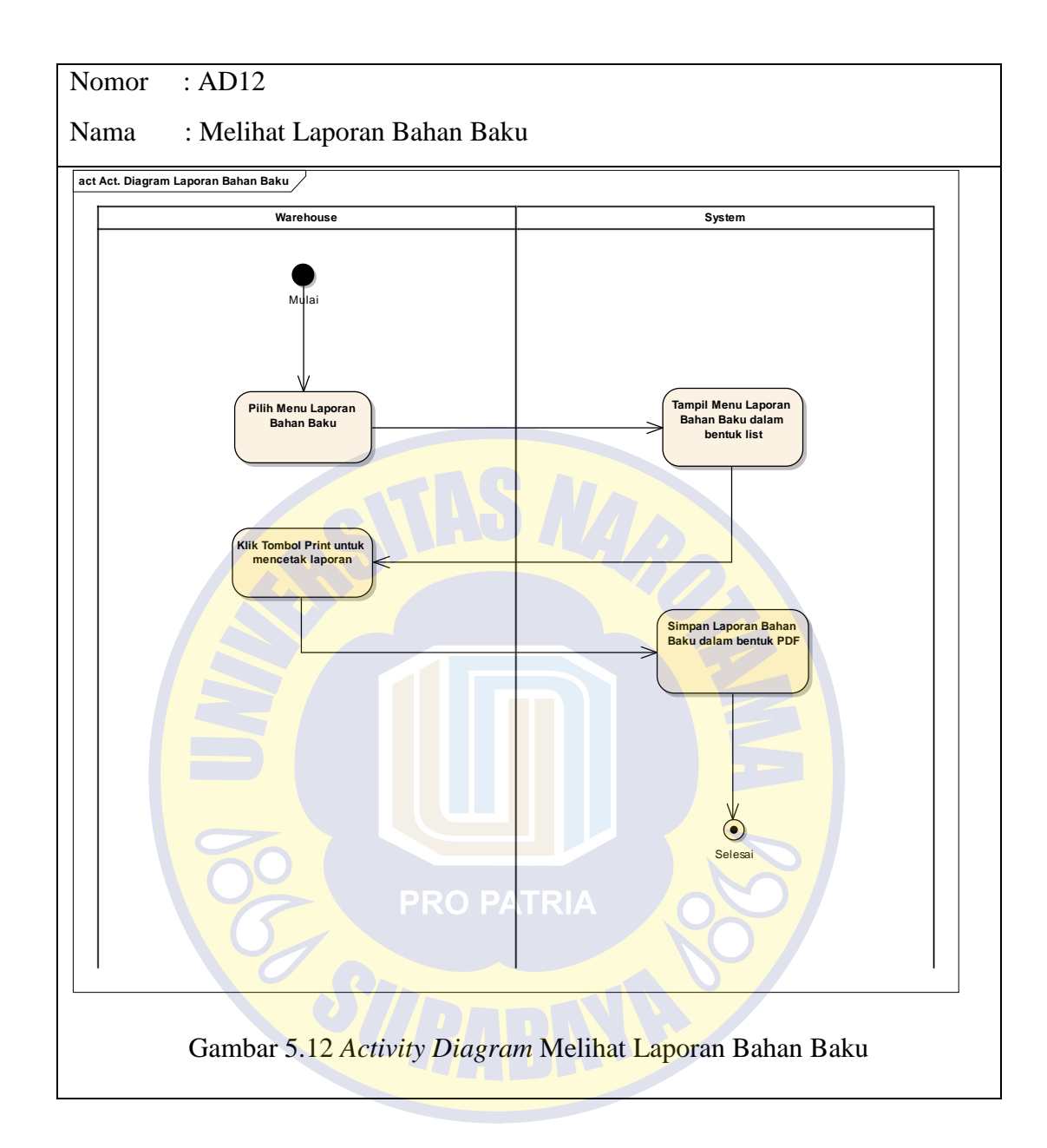

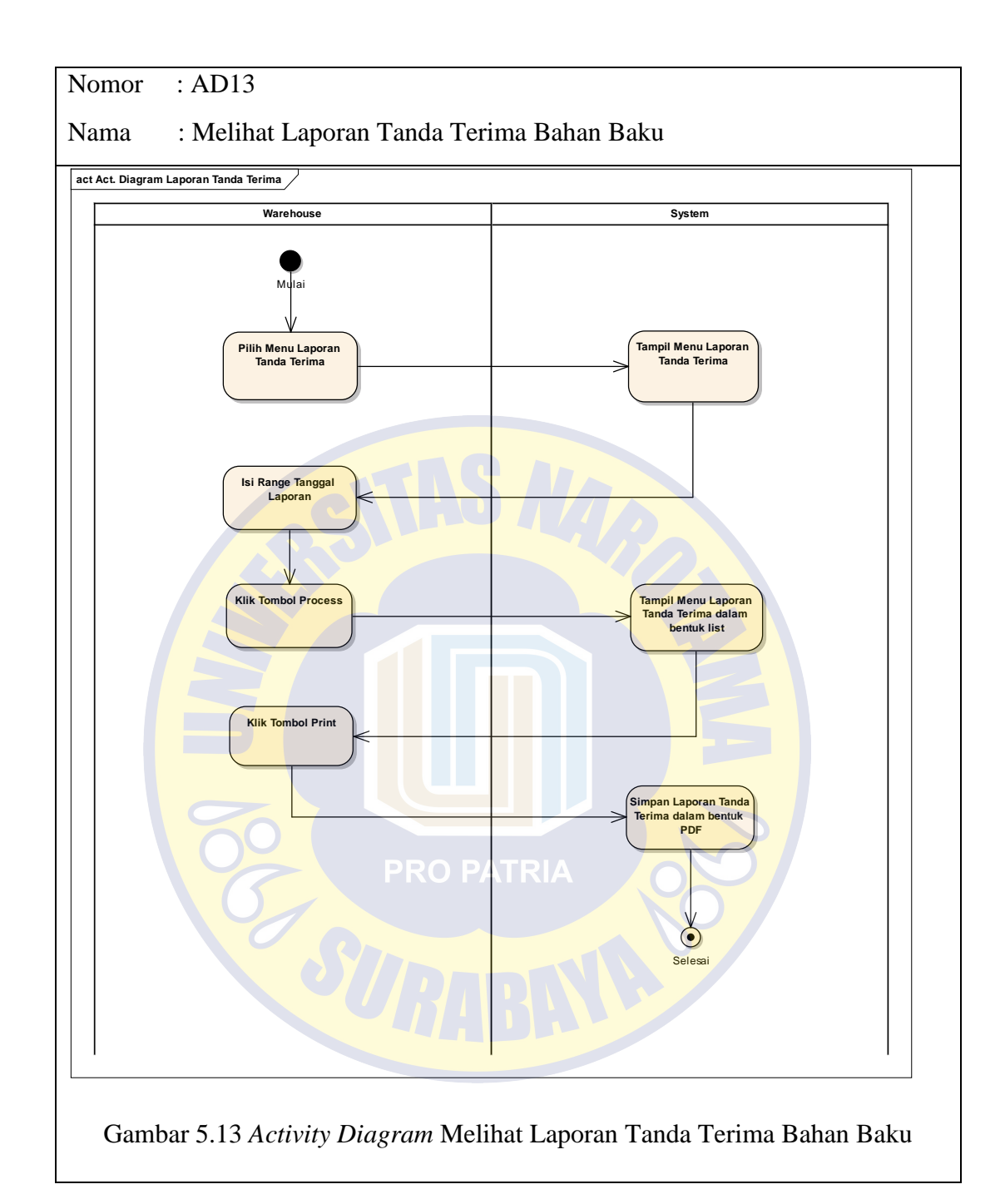

# **Model Proses (***Sequence Diagram***)**

Sequence diagram berisi gambaran mengenai scenario jalannnya sistem.

Berikut merupakan sequence diagram yang dibuat berdasarkan use case.

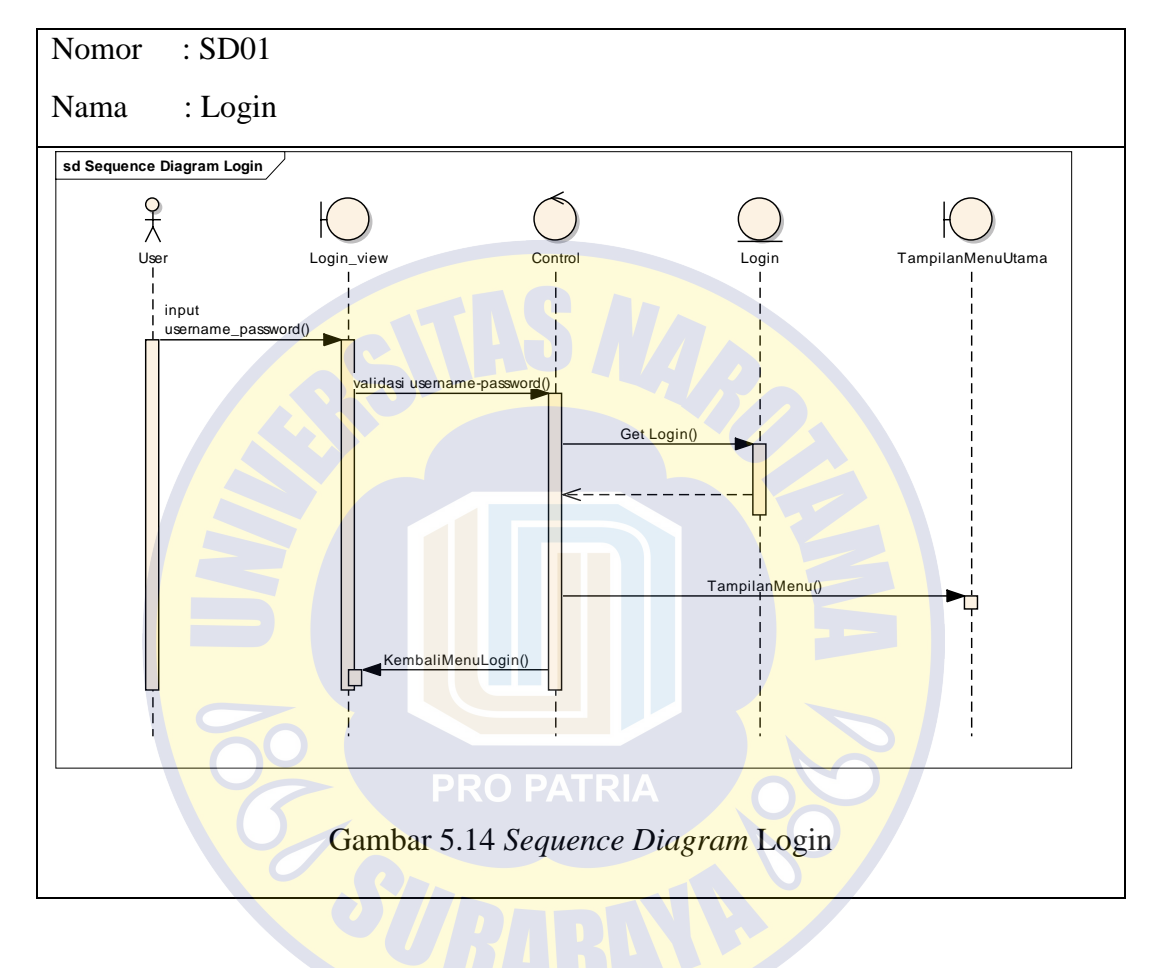

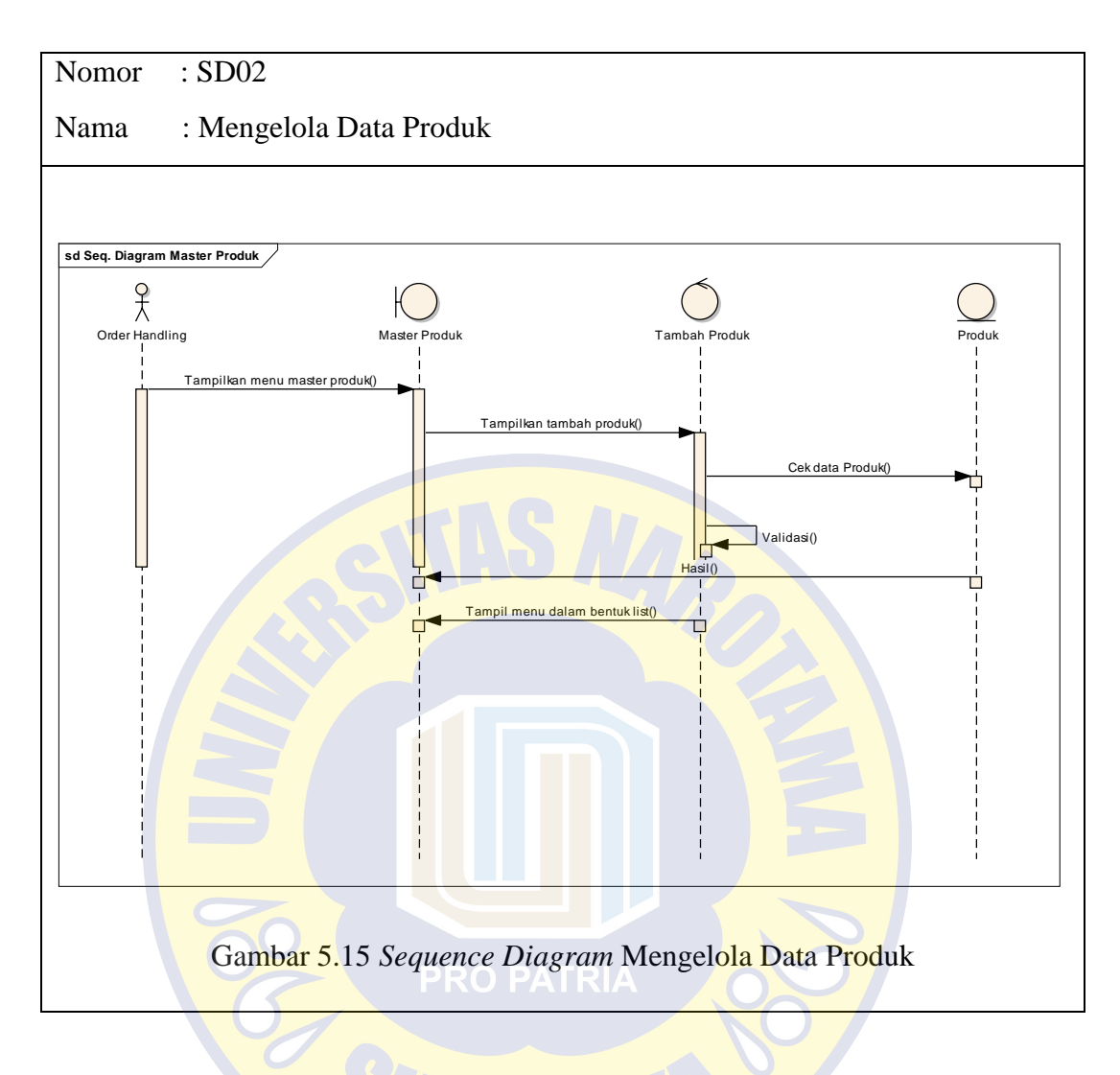

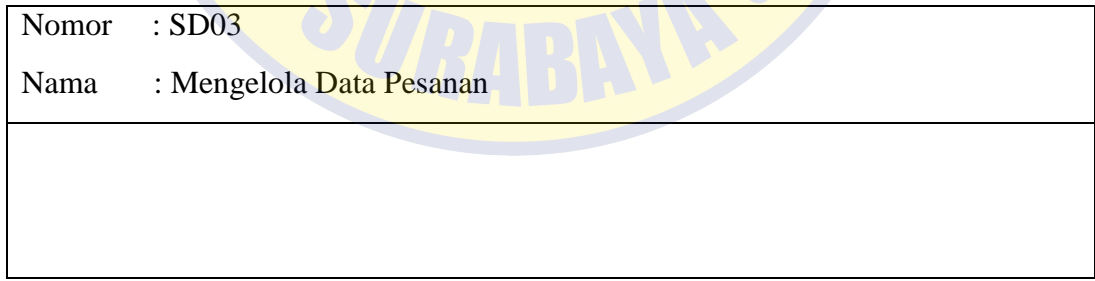

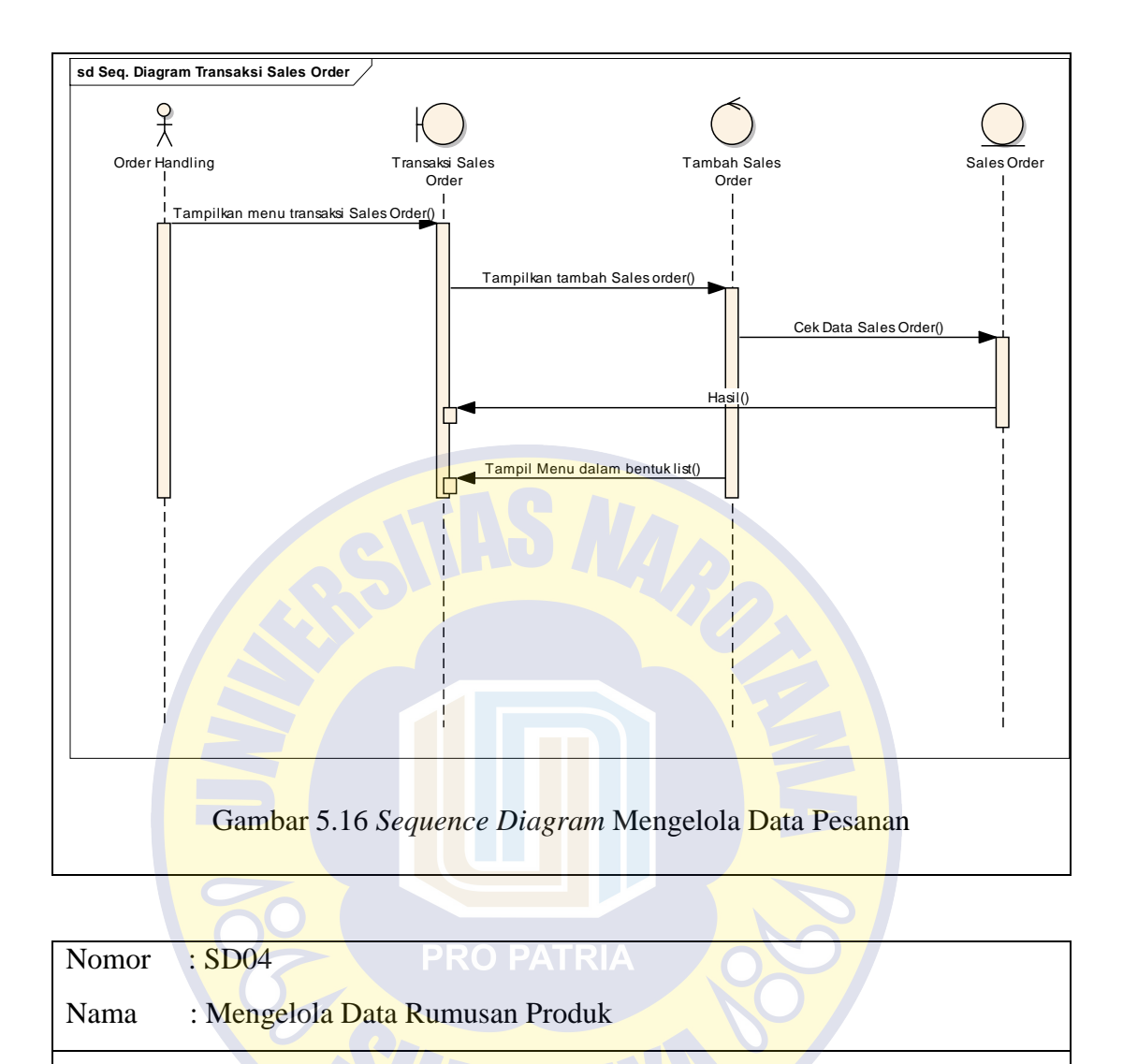

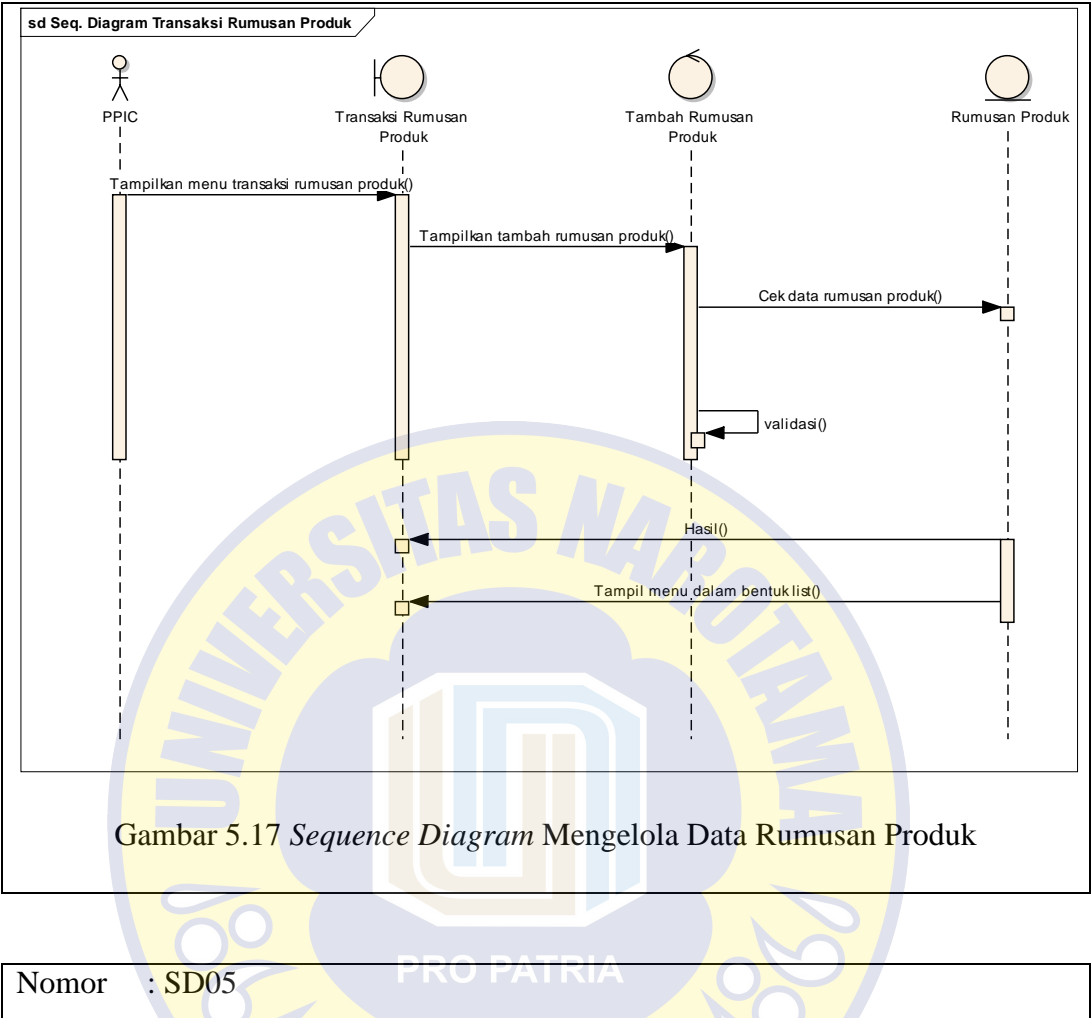

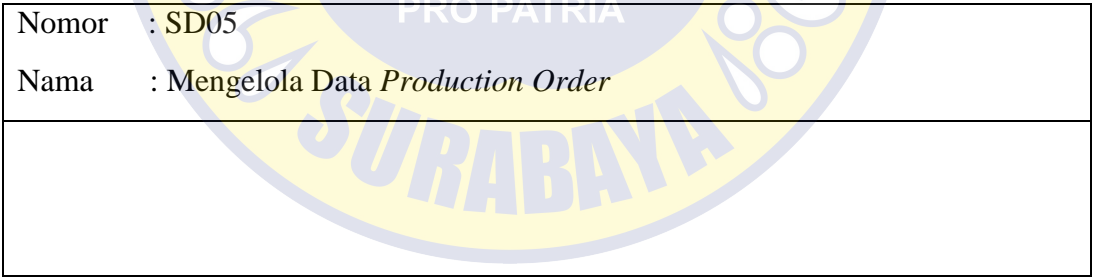

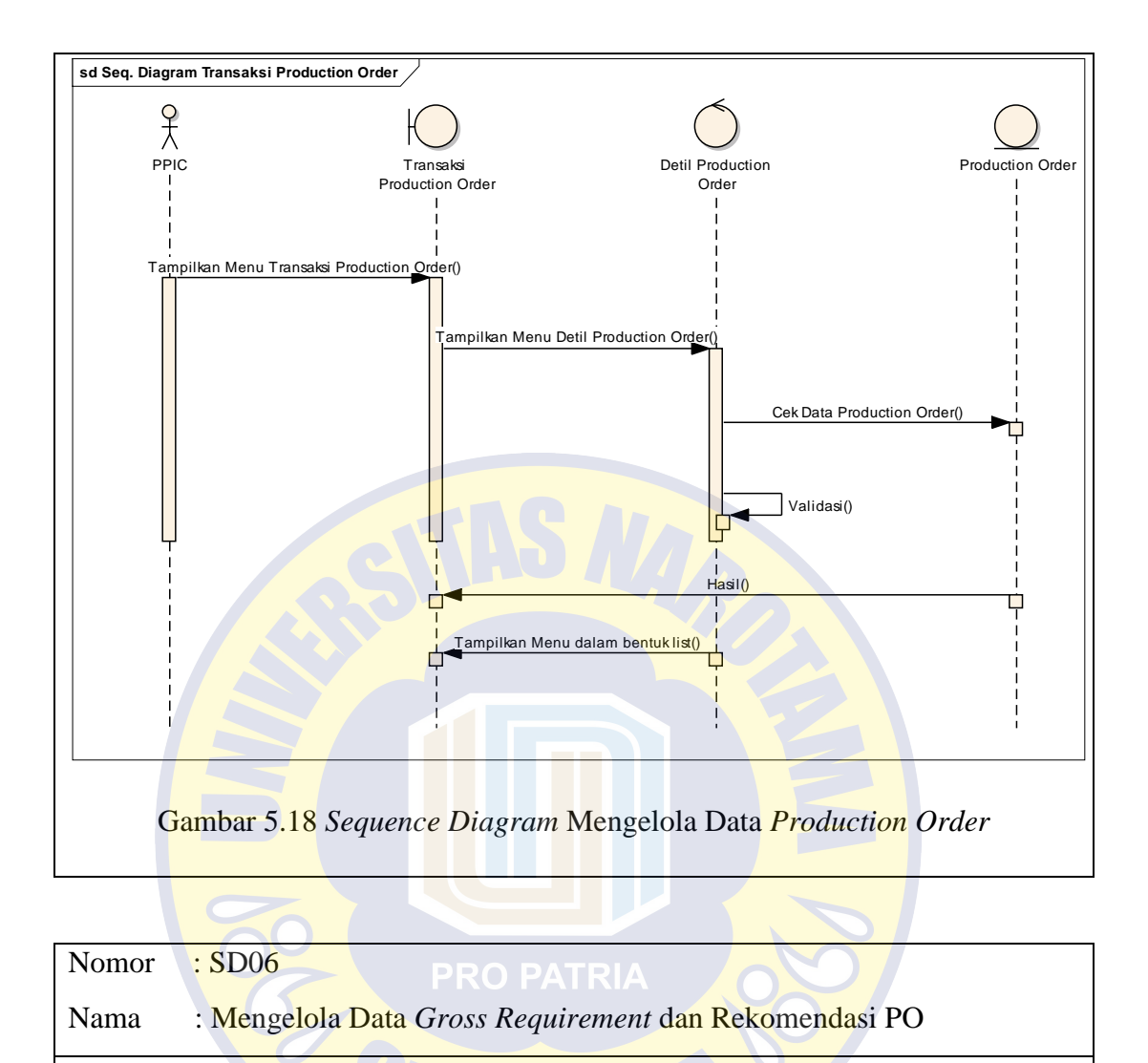

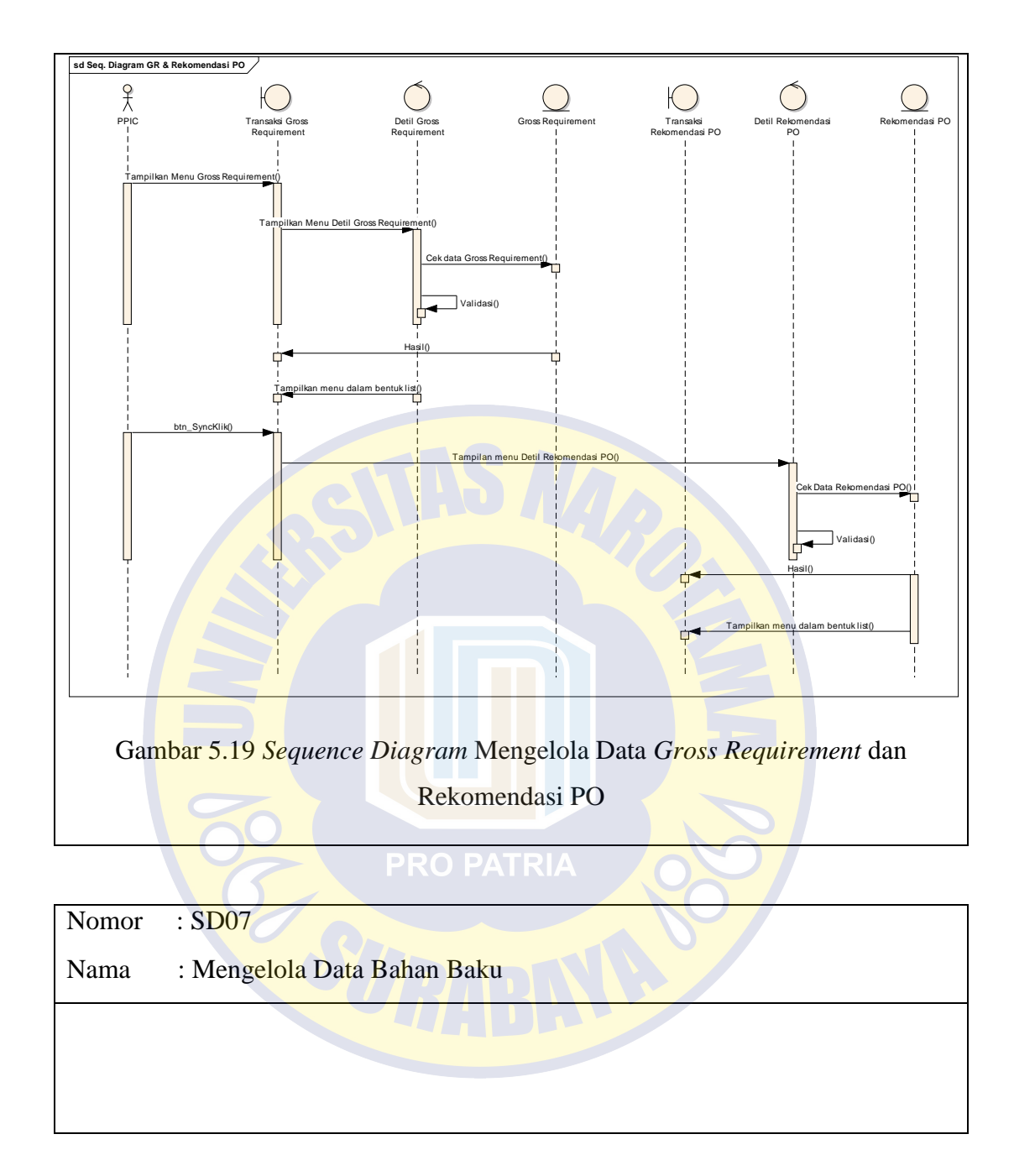

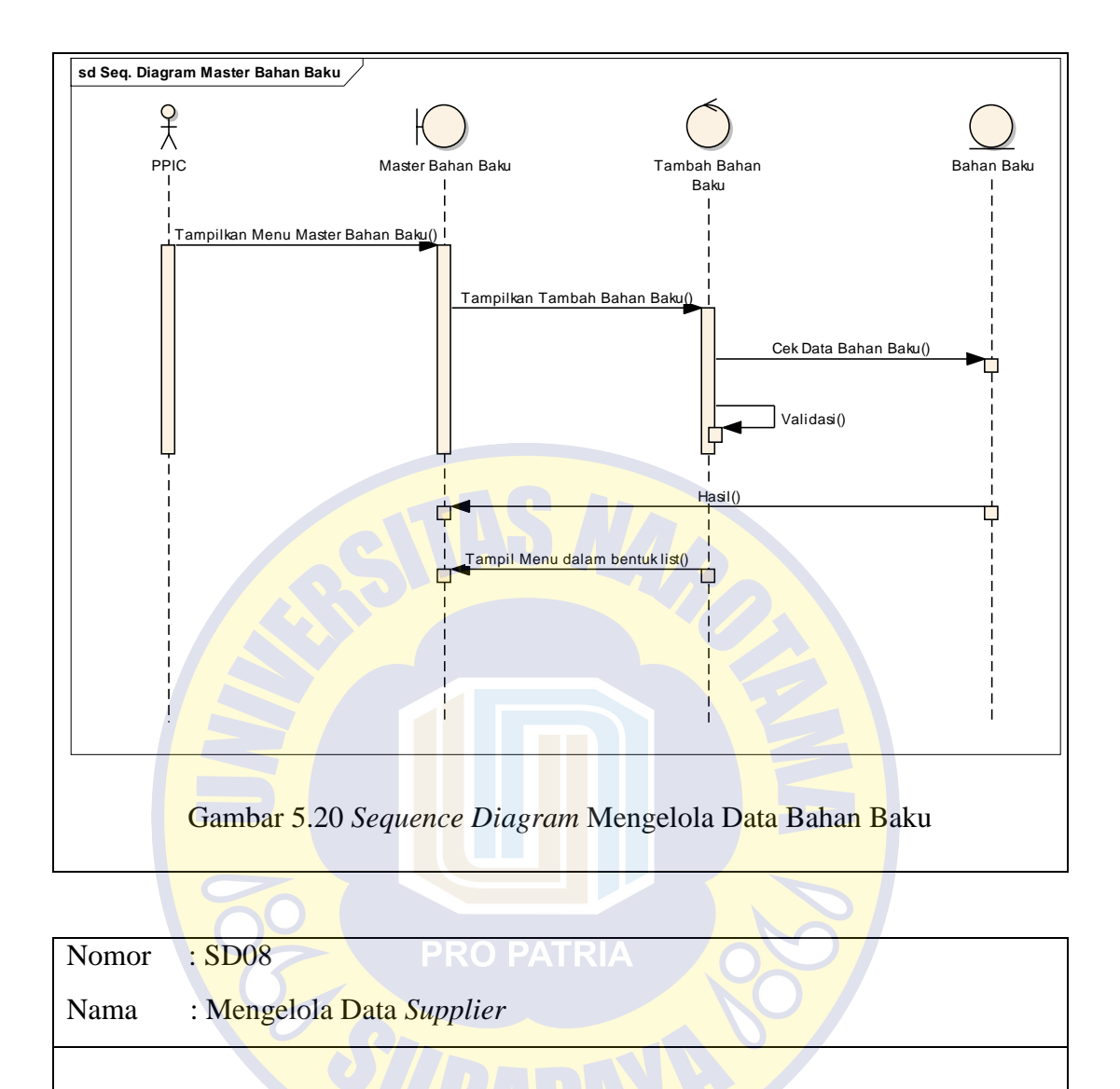

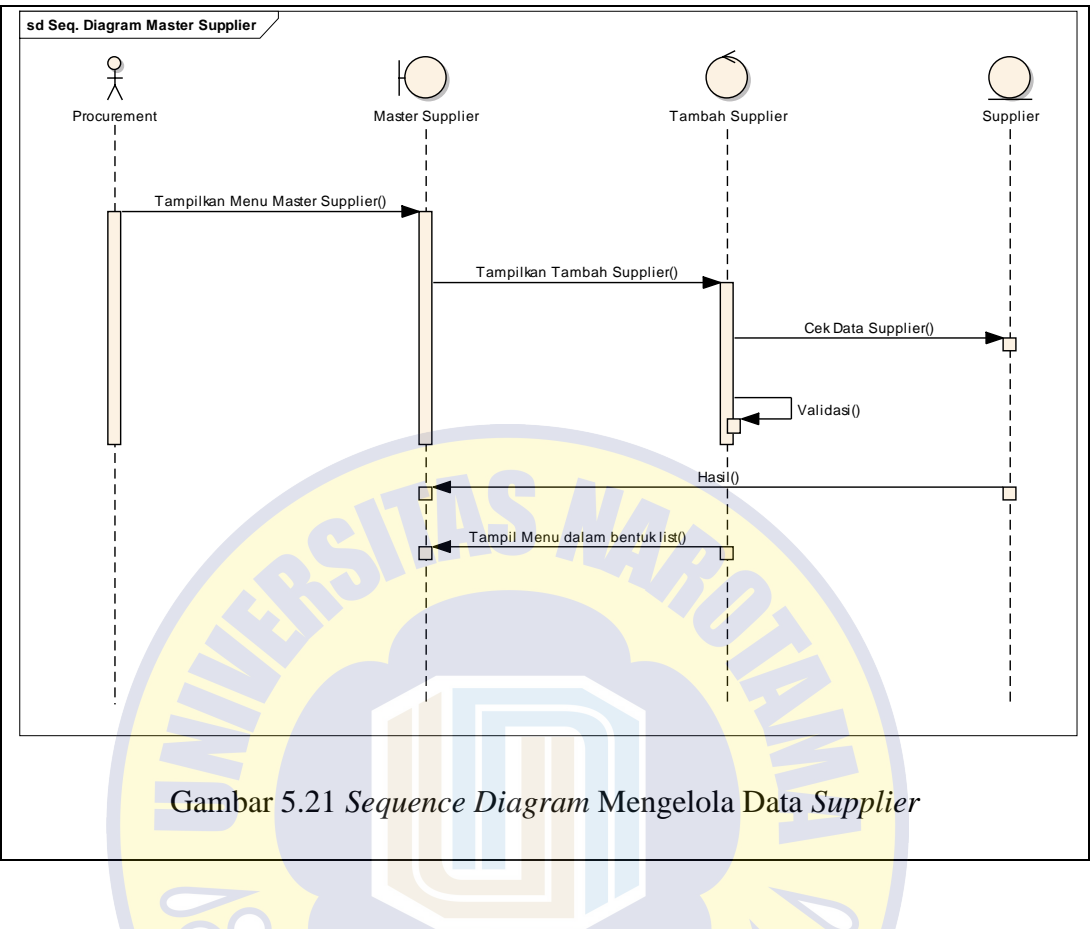

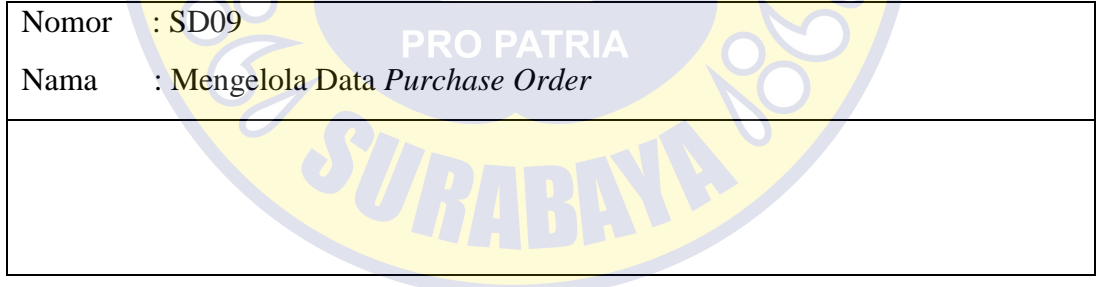

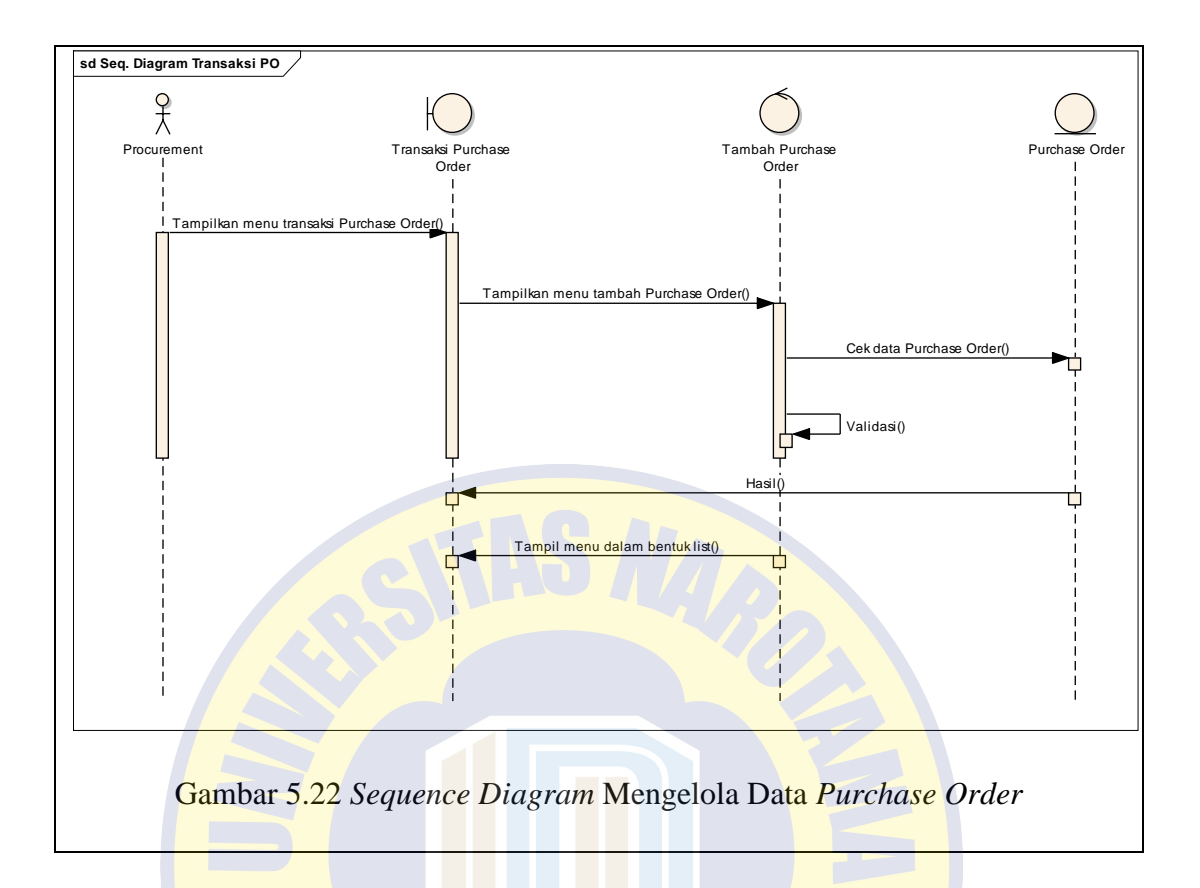

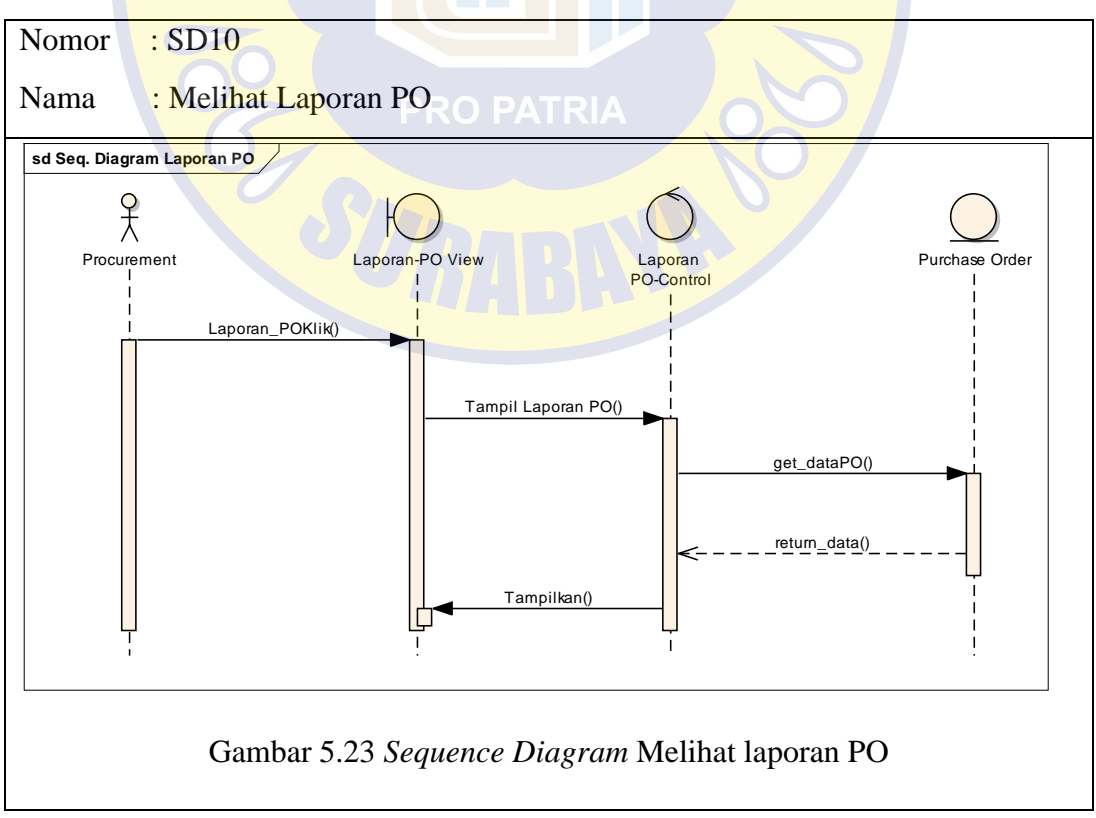

Nomor : SD11

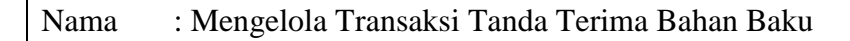

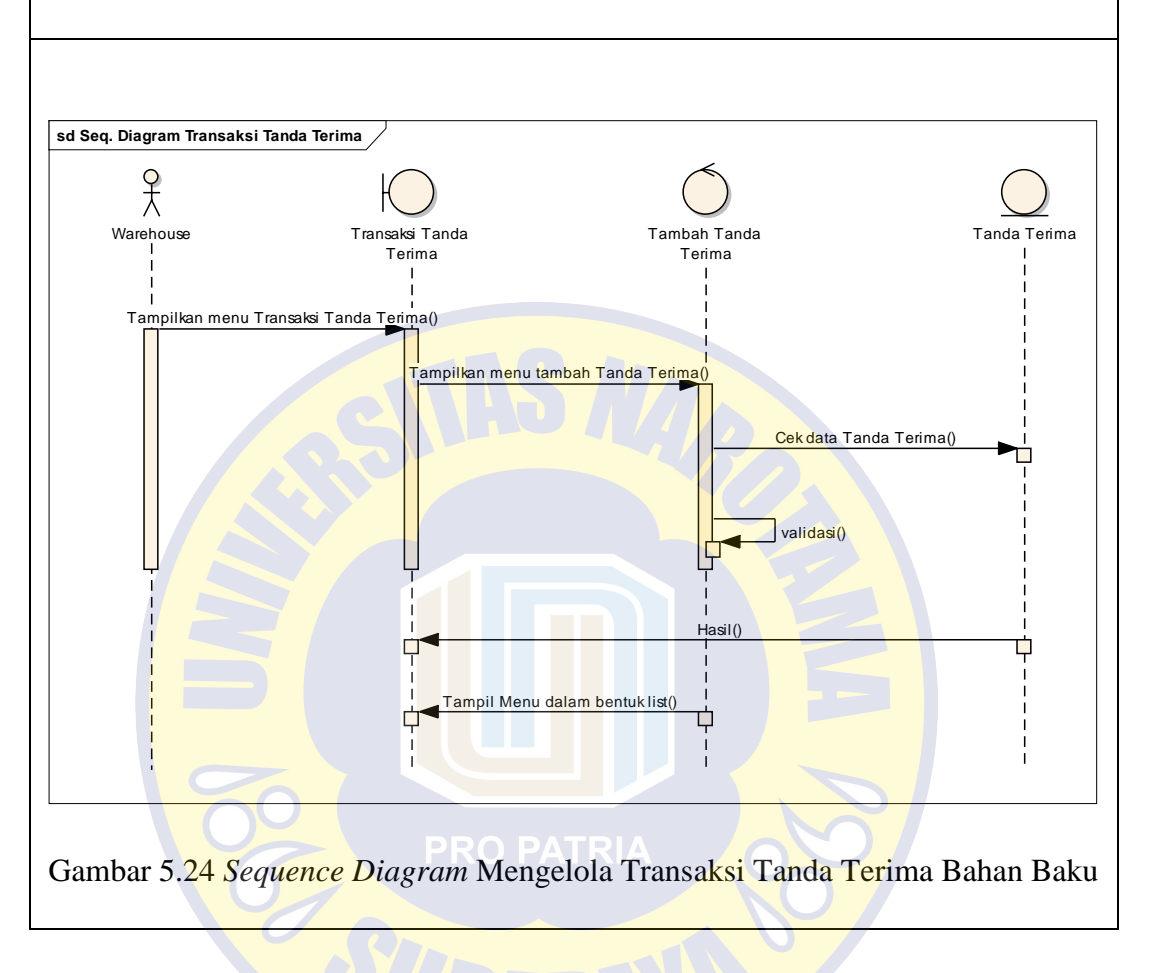

Nomor : SD12

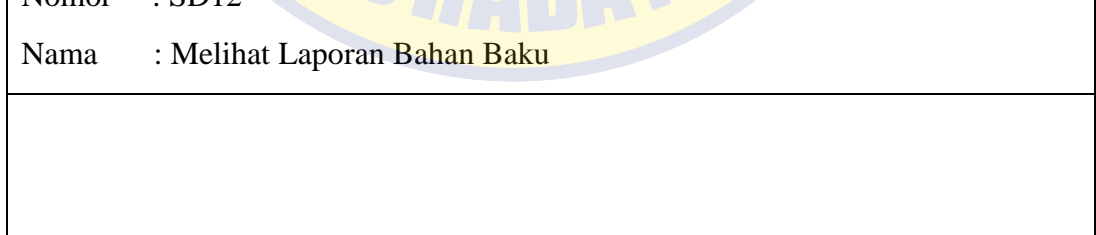

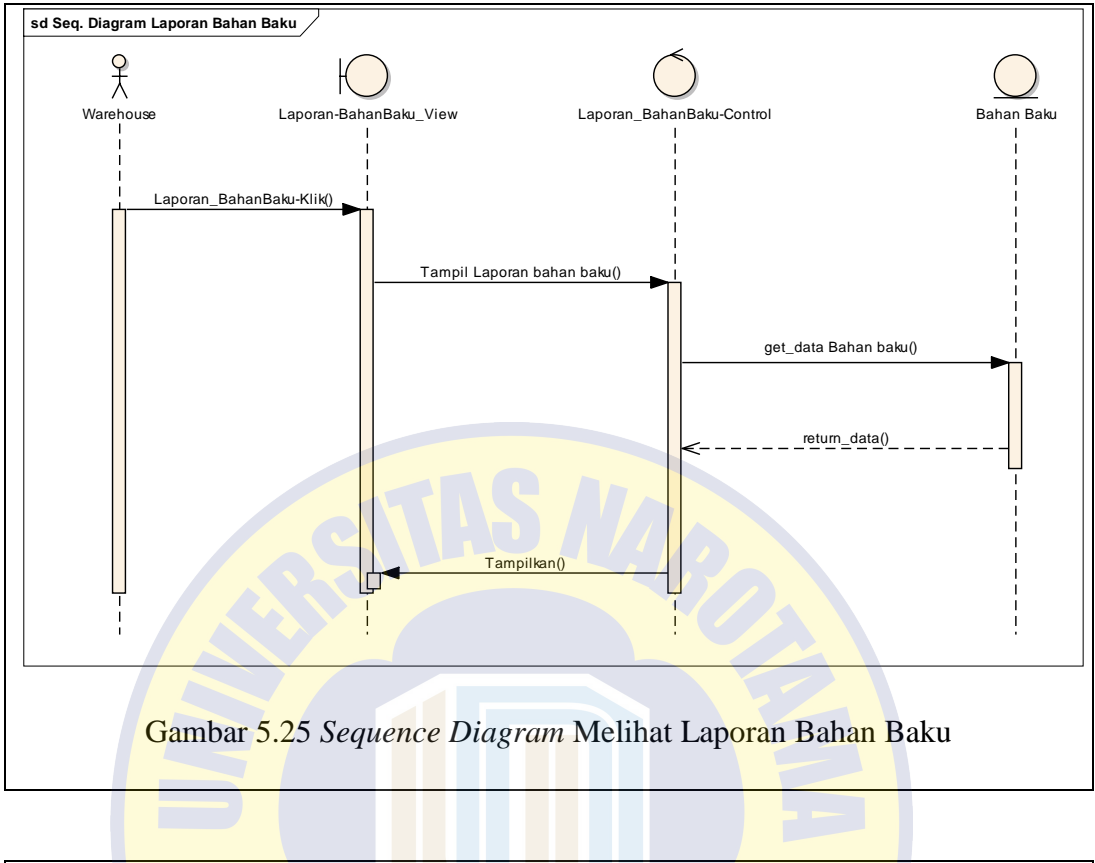

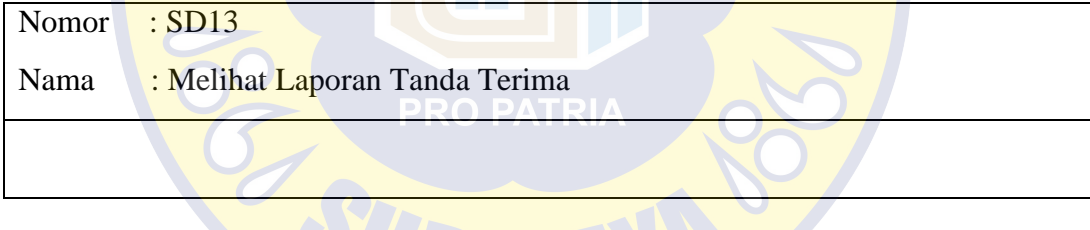

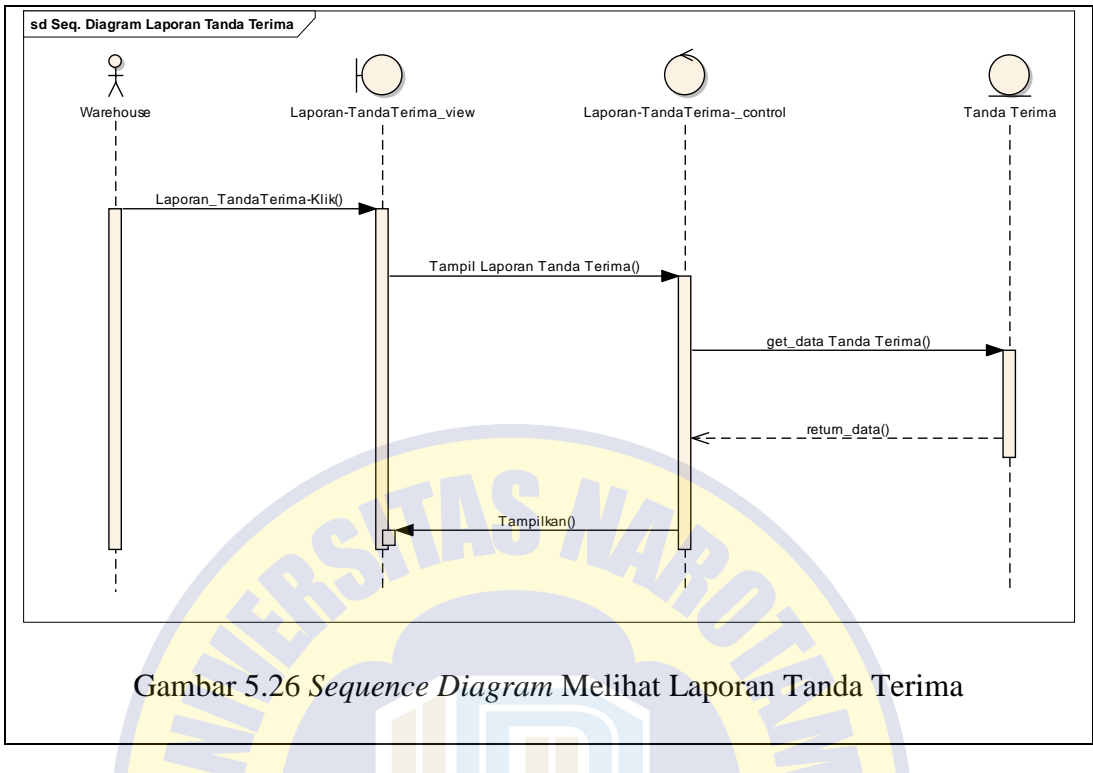

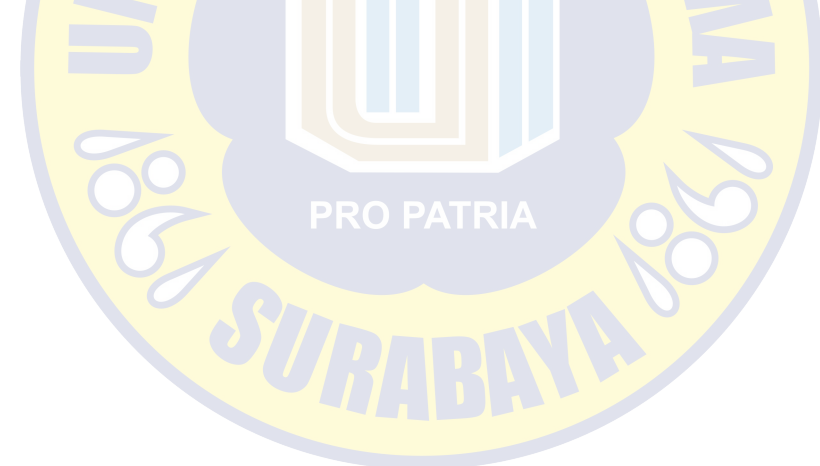

# **Model Proses (***Class Diagram***)**

*Class diagram* ini dibuat berdasarkan usecase yang ada.

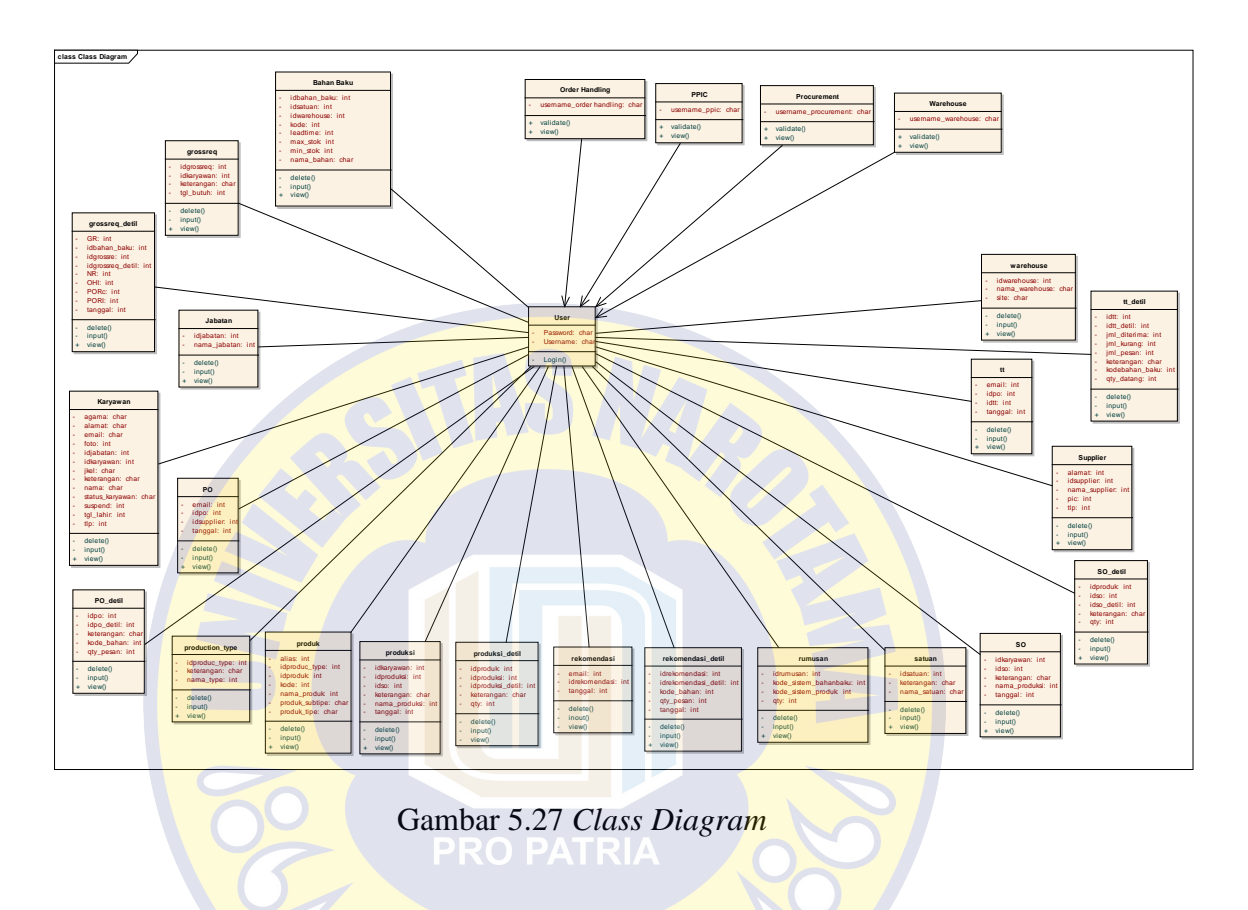